AMS Sectional Meeti[n](#page-99-0)g, Gainesville, Florida, November 3 Special Session on Experimental Mathematics in Number Theory and Combinatorics, IV

# The summation package Sigma and  $(q-)$ applications

# Carsten Schneider

## Research Institute for Symbolic Computation Johannes Kepler University Linz

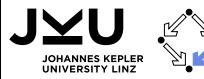

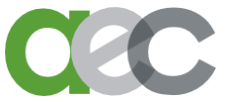

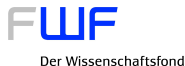

# <span id="page-1-0"></span>Indefinite summation

Simplify

$$
\sum_{k=0}^{a} (1 + (n - 2k) S_1(k)) {n \choose k} = 0,
$$

where 
$$
S_1(k) := \sum_{i=1}^k \frac{1}{i} (=H_k)
$$
.

$$
\text{GIVEN } f(k) = \left(1 + (n - 2k) S_1(k)\right) \binom{n}{k}
$$

FIND  $g(k)$ :

$$
f(k) = g(k+1) - g(k)
$$

[Telescoping in difference fields](#page-1-0)

$$
\text{GIVEN } f(k) = \left(1 + (n - 2k) S_1(k)\right) \binom{n}{k}
$$

FIND  $g(k)$ :

$$
f(k) = g(k+1) - g(k)
$$

My summation package Sigma computes

$$
g(k) = (k S_1(k) - 1) \binom{n}{k}
$$

GIVEN 
$$
f(k) = (1 + (n - 2k) S_1(k)) \binom{n}{k}
$$
  
FIND  $g(k)$ :  

$$
f(k) = g(k+1) - g(k)
$$

Summing the telescoping equation over  $k$  from 0 to  $a$  gives

$$
\sum_{k=0}^{a} (1 + (n - 2k) S_1(k)) {n \choose k} = g(a+1) - g(0)
$$
  
= 1 + (n - a) S<sub>1</sub>(a) {n \choose a}.

$$
\text{GIVEN } f(k) = \left(1 + (n - 2k) S_1(k)\right) \binom{n}{k}
$$

FIND  $q(k)$ :

$$
f(k) = g(k+1) - g(k)
$$

Summing the telescoping equation over k from 0 to a gives

$$
\sum_{k=0}^{a} \left(1 + (n - 2k) S_1(k) \binom{n}{k}\right) = g(a+1) - g(0)
$$
  
= 1 + (n - a) S\_1(a) \binom{n}{a}.

## based difference ring algorithms

M. Karr. J. ACM, 28:305–350, 1981.

- M. Petkovšek, H. S. Wilf, and D. Zeilberger.  $A = B$ . A. K. Peters, Wellesley, MA, 1996.
- P. A. Hendriks and M. F. Singer. J. Symbolic Comput., 27(3):239–259, 1999.
- M. Bronstein. J. Symbolic Comput., 29(6):841–877, 2000.
- CS. Symbolic summation in difference fields. J. Kepler University, May 2001. PhD Thesis.
- CS. An. Univ. Timi¸soara Ser. Mat.-Inform., 42(2):163–179, 2004.
- CS. Proc. ISSAC'04, pages 282–289. ACM Press, 2004.
- CS. Appl. Algebra Engrg. Comm. Comput., 16(1):1–32, 2005.
- CS. Ann. Comb., 9(1):75–99, 2005.
- CS. J. Differ. Equations Appl., 11(9):799–821, 2005.
- CS. In Proc. ISSAC'05, pages 285–292. ACM Press, 2005.
- CS. J. Algebra Appl., 6(3):415–441, 2007.
- CS. J. Symbolic Comput., 43(9):611–644, 2008.
- S.A. Abramov, M. Petkovšek. J. Symbolic Comput., 45(6): 684-708, 2010.

CS. In A. Carey, D. Ellwood, S. Paycha, and S. Rosenberg, editors, Motives, Quantum Field Theory, and Pseudodifferential Operators, pages 285–308. 2010.

- CS. Ann. Comb., 14(4):533–552, 2010.
- CS. Appl. Algebra Engrg. Comm. Comput., 21(1):1–32, 2010.
- CS. In: Computer Algebra in Quantum Field Theory: Integration, Summation and Special Functions, J. Blümlein, C. Schneider (ed.), Texts and Monographs in Symbolic Computation, pp. 325-360. Springer, 2013.
- CS. Computer Algebra and Polynomials, Lecture Notes in Computer Science (LNCS), Springer, 2014.
- CS. J. Symb. Comput. 72, pp. 82-127. 2016.
- CS. J. Symb. Comput. 80(3), pp. 616-664. 2017.
- E.D. Ocansey, CS. In: Advances in Computer Algebra. WWCA 2016., C. Schneider, E. Zima (ed.), pp. 175-213. 2018.
- S.A. Abramov, M. Bronstein, M. Petkovšek, CS, in preparation

RISC, J. Kepler University Linz

<span id="page-6-0"></span>A family of identities discovered by S. Ahlgren (see Paule/Schneider 03):

$$
\sum_{k=0}^{n} (1 + \alpha(n - 2k)S_1(k)) {n \choose k}^{\alpha} = ?
$$

A family of identities discovered by S. Ahlgren (see Paule/Schneider 03):  $\sum_{n=1}^{\infty}$  $_{k=0}$  $\left(1+\alpha(n-2k)S_1(k)\right)\binom{n}{k}$ k  $\setminus^{\alpha}$  $=$ ?  $\alpha = 1$ :  $\sum_{i=1}^{a}$  $_{k=0}$  $(1 + (n - 2k)S_1(k))\binom{n}{k}$ k  $\setminus$  $= 1 + (n - a)S_1(a)$  $\sqrt{n}$ a  $\setminus$ 

A family of identities discovered by S. Ahlgren (see Paule/Schneider 03):  $\sum_{n=1}^{\infty}$  $_{k=0}$  $\left(1+\alpha(n-2k)S_1(k)\right)\binom{n}{k}$ k  $\setminus^{\alpha}$  $=$ ?  $\alpha = 1$ :  $\sum_{n=1}^{\infty}$  $k=0$  $(1 + (n - 2k)S_1(k))\binom{n}{k}$ k  $\setminus$  $=1$ 

A family of identities discovered by S. Ahlgren (see Paule/Schneider 03):  $\sum_{n=1}^{\infty}$  $_{k=0}$  $\left(1+\alpha(n-2k)S_1(k)\right)\binom{n}{k}$ k  $\setminus^{\alpha}$  $=$ ?  $\alpha = 1$ :  $\sum_{n=1}^{n} (1 + (n - 2k)S_1(k)) \binom{n}{k}$  $k=0$ k  $\setminus$  $=1$  $\alpha = 2$ :  $\sum_{k=1}^{a} (1 + 2(n - 2k)S_1(k)) \binom{n}{k}$  $_{k=0}$ k  $\setminus^2$  $=\frac{(a-n)^2(1+2nS_1(a))}{a^2}$  $n<sup>2</sup>$  $\sqrt{n}$ a  $\setminus$ 

A family of identities discovered by S. Ahlgren (see Paule/Schneider 03):  $\sum_{n=1}^{\infty}$  $_{k=0}$  $\left(1+\alpha(n-2k)S_1(k)\right)\binom{n}{k}$ k  $\setminus^{\alpha}$  $=$ ?  $\alpha = 1$ :  $\sum_{n=1}^{\infty}$  $k=0$  $(1 + (n - 2k)S_1(k))\binom{n}{k}$ k  $\setminus$  $=1$  $\alpha = 2$ :  $\sum_{k=1}^{n} (1 + 2(n - 2k)S_1(k)) \binom{n}{k}$  $_{k=0}$ k  $\setminus^2$  $= 0$ 

A family of identities discovered by S. Ahlgren (see Paule/Schneider 03):  $\sum_{n=1}^{\infty}$  $_{k=0}$  $\left(1+\alpha(n-2k)S_1(k)\right)\binom{n}{k}$ k  $\setminus^{\alpha}$  $=$ ?  $\alpha = 1$ :  $\sum_{n=1}^{n} (1 + (n - 2k)S_1(k)) \binom{n}{k}$  $k=0$ k  $\setminus$  $=1$  $\alpha = 2$  $\sum_{k=1}^{n} (1 + 2(n - 2k)S_1(k)) \binom{n}{k}$  $_{k=0}$ k  $\setminus^2$  $= 0$  $\alpha = 3$ :  $\sum_{n=1}^{n} (1 + 3(n - 2k)S_1(k)) \binom{n}{k}$  $_{k=0}$ k  $\setminus^3$  $=$ ?  $\alpha = 4$ :  $\sum_{k=1}^{n} (1 + 4(n - 2k)S_1(k)) \binom{n}{k}$  $k=0$ k  $\setminus^4$  $=$ ?  $\alpha = 5:$   $\sum_{n=1}^{n} (1 + 5(n - 2k)S_1(k)) \binom{n}{k}$  $k=0$ k  $\setminus^5$  $=$ ?

A family of identities discovered by S. Ahlgren (see Paule/Schneider 03):  $\sum_{n=1}^{\infty}$  $_{k=0}$  $\left(1+\alpha(n-2k)S_1(k)\right)\binom{n}{k}$ k  $\setminus^{\alpha}$  $=$ ?  $\alpha = 1$ :  $\sum_{n=1}^{n} (1 + (n - 2k)S_1(k)) \binom{n}{k}$  $k=0$ k  $\setminus$  $=1$  $\alpha = 2$ :  $\sum_{k=1}^{n} (1 + 2(n - 2k)S_1(k)) \binom{n}{k}$  $_{k=0}$ k  $\setminus^2$  $= 0$  $\alpha = 3$ :  $\sum_{n=1}^{n} (1 + 3(n - 2k)S_1(k)) \binom{n}{k}$  $_{k=0}$ k  $\bigg)^3 = (-1)^n$  $\alpha = 4$ .  $\sum_{n=1}^{\infty}$  $_{k=0}$  $(1+4(n-2k)S_1(k))\binom{n}{k}$ k  $\bigg\}^4 = (-1)^n \left(2n\right)$ n  $\setminus$  $\alpha = 5:$   $\sum_{n=1}^{n} (1 + 5(n - 2k)S_1(k)) \binom{n}{k}$  $_{k=0}$ k  $\setminus^5$  $=$ ?

**Telescoping**

\n
$$
\text{SUM}(n) := \sum_{k=0}^{n} \underbrace{(1+5(n-2k)S_{1}(k))} \binom{n}{k}^{5}
$$
\n
$$
=: f(n, k)
$$

FIND  $g(n, k)$ :

$$
g(n,k+1) - g(n,k) = f(n,k)
$$

for all  $0 \leq k \leq n$  and all  $n \geq 0$ .

$$
\qquad \text{no solution } \bigodot
$$

RISC, J. Kepler University Linz

FIND  $q(n, k)$  and  $c_0(n), c_1(n)$ :

 $g(n, k + 1) - g(n, k)$  =  $c_0(n) f(n, k) + c_1(n) f(n + 1, k)$ 

for all  $0 \leq k \leq n$  and all  $n \geq 0$ .

$$
\qquad \text{no solution } \textcircled{?}
$$

FIND  $q(n, k)$  and  $c_0(n), c_1(n)$ ,  $c_2(n)$ :

 $g(n, k + 1) - g(n, k)$  =  $c_0(n) f(n, k) + c_1(n) f(n + 1, k) + c_2(n) f(n + 2, k)$ 

for all  $0 \leq k \leq n$  and all  $n \geq 0$ .

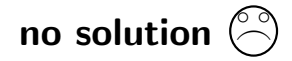

.

FIND  $q(n, k)$  and  $c_0(n), c_1(n)$ ,  $c_2(n), c_3(n)$ :

$$
g(n,k+1) - g(n,k) = \left[c_0(n)f(n,k) + \dots + c_3(n)f(n+3,k)\right]
$$

for all  $0 \leq k \leq n$  and all  $n \geq 0$ .

$$
\qquad \text{no solution } \bigodot
$$

FIND  $q(n, k)$  and  $c_0(n), c_1(n)$ ,  $c_2(n), c_3(n), c_4(n)$ 

$$
g(n,k+1) - g(n,k) = \left[ c_0(n)f(n,k) + \cdots + c_4(n)f(n+4,k) \right]
$$

for all  $0 \leq k \leq n$  and all  $n \geq 0$ .

$$
\text{Sigma computes: } c_0(n), \ldots, c_4(n) \in \mathbb{Q}[n]
$$

$$
g(n,k) := {n \choose k}^5 \frac{p_1(k,n,S_1(k))}{(k-n-4)^5(k-n-3)^5(k-n-2)^5(k-n-1)^5},
$$

$$
g(n,k+1) := {n \choose k}^5 \frac{p_2(k,n,S_1(k))}{(k-n-3)^5(k-n-2)^5(k-n-1)^5}.
$$

.

RISC, J. Kepler University Linz

FIND  $q(n, k)$  and  $c_0(n), c_1(n)$ ,  $c_2(n), c_3(n), c_4(n)$ 

$$
g(n,k+1) - g(n,k) = \left[ c_0(n)f(n,k) + \dots + c_4(n)f(n+4,k) \right]
$$

for all  $0 \leq k \leq n$  and all  $n \geq 0$ .

Summing this equation over k from 0 to n gives:

$$
\boxed{g(n,n+1)-g(n,0)} =
$$

$$
c_0(n) \text{SUM}(n) +\nc_1(n) \left[ \text{SUM}(n+1) - f(n+1, n+1) \right] \n\vdots\nc_4(n) \left[ \text{SUM}(n+4) - f(n+4, n+1) - f(n+4, n+2) - \dots - f(n+4, n+4) \right].
$$

FIND  $q(n, k)$  and  $c_0(n), c_1(n)$ ,  $c_2(n), c_3(n), c_4(n)$ 

$$
g(n, k+1) - g(n, k) = \left[ c_0(n) f(n, k) + \dots + c_4(n) f(n+4, k) \right]
$$

for all  $0 \leq k \leq n$  and all  $n \geq 0$ .

Summing this equation over k from 0 to n gives:

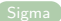

$$
\begin{aligned} &(1+\,n)^3(2+\,n)(41752+59264n+31245n^2+7250n^3+625n^4)50M(n) \\ &\quad - (2+\,n)(3007560+10401664n+15087509n^2+11895816n^3+5506508n^4+1496890n^5+221375n^6+13750n^7)50M(1+n) \\ &\quad + (66648040+240325672n+372720670n^2+325025288n^3+174496185n^4+59121186n^5+12356530n^6+1457750n^7+74375n^8)50M(2+n) \\ &\quad + (3+\,n)(6783960+21058536n+27279834n^2+19134404n^3+7861553n^4+1895640n^5+248875n^6+13750n^7)50M(3+n) \\ &\quad + (3+\,n)(4+\,n)^3(7108+16024n+13245n^2+4750n^3+625n^4)50M(4+n) = 0 \end{aligned}
$$

FIND  $q(n, k)$  and  $c_0(n), c_1(n)$ ,  $c_2(n), c_3(n), c_4(n)$ 

$$
g(n,k+1) - g(n,k) = \left[ c_0(n)f(n,k) + \dots + c_4(n)f(n+4,k) \right]
$$

for all  $0 \leq k \leq n$  and all  $n \geq 0$ .

Summing this equation over k from 0 to n gives:

$$
(1+n)^2 \text{SUM}(n) - (25+33n+11n^2) \text{SUM}(1+n) - (2+n)^2 \text{SUM}(2+n) = 0
$$

A family of identities discovered by S. Ahlgren (see Paule/Schneider 03):  $\sum_{n=1}^{\infty}$  $_{k=0}$  $\left(1+\alpha(n-2k)S_1(k)\right)\binom{n}{k}$ k  $\setminus^{\alpha}$ extended  $\alpha = 1$ :  $\sum_{k=1}^{n} (1 + (n-2k)S_1(k)) \binom{n}{k} = 1$  Krattenthaler/Rivoal 07  $k=0$  $(1 + (n - 2k)S_1(k))\binom{n}{k}$ k  $\setminus$  $=1$  $\alpha = 2$ :  $\sum_{k=1}^{n} (1 + 2(n - 2k)S_1(k)) \binom{n}{k}$  $_{k=0}$ k  $\setminus^2$  $= 0$  $\alpha = 3$ :  $\sum_{n=1}^{\infty}$  $_{k=0}$  $(1+3(n-2k)S_1(k))\binom{n}{k}$ k  $\bigg)^3 = (-1)^n$  $\alpha = 4$ .  $\sum_{n=1}^{n} (1 + 4(n - 2k)S_1(k)) \binom{n}{k}$  $_{k=0}$ k  $\bigg\}^4 = (-1)^n \left( \frac{2n}{n} \right)$ n  $\setminus$  $\alpha = 5:$   $\sum_{n=1}^{n} (1 + 5(n - 2k)S_1(k)) \binom{n}{k}$  $k=0$ k  $\bigg)^5 = (-1)^n \sum_{n=1}^{\infty}$  $j=0$  $\sqrt{n}$ j  $\big\backslash^2$   $(n+j)$ j  $\setminus$ 

RISC, J. Kepler University Linz

<span id="page-22-0"></span>
$$
\alpha = -1: \quad \sum_{k=0}^{a} \left(1 + \alpha(n - 2k)S_1(k)\right) \binom{n}{k}^{\alpha} = ?
$$

$$
\sum_{k=0}^{a} \left(1 - (n - 2k)S_1(k)\right) \binom{n}{k}^{-1} = \frac{(a+1)S_1(a) + 1}{\binom{n}{a}}
$$

$$
\alpha = -1: \quad \sum_{k=0}^{n} \left(1 + \alpha(n - 2k)S_1(k)\right) \binom{n}{k}^{\alpha} = ?
$$

$$
\sum_{k=0}^{n} \left(1 - (n - 2k)S_1(k)\right) \binom{n}{k}^{-1} = (n + 1)S_1(n) + 1
$$

$$
\alpha = -1: \quad \sum_{k=0}^{n} \left(1 + \alpha(n - 2k)S_1(k)\right) \binom{n}{k}^{\alpha} = ?
$$
\n
$$
\alpha = -2: \quad \sum_{k=0}^{n} \left(1 - (n - 2k)S_1(k)\right) \binom{n}{k}^{-1} = (n + 1)S_1(n) + 1
$$
\n
$$
\alpha = -2: \quad \sum_{k=0}^{n} \left(1 - 2(n - 2k)S_1(k)\right) \binom{n}{k}^{-2}
$$
\n
$$
= \frac{(n + 1)^2}{(n + 2)^2} + \frac{(a + 1)(-a + 2n + 2(a + 1)(n + 2)S_1(a) + 3)}{(n + 2)^2 \binom{n}{a}^{-2}}
$$

$$
\alpha = -1: \quad \sum_{k=0}^{n} \left(1 + \alpha(n - 2k)S_1(k)\right) \binom{n}{k}^{\alpha} = ?
$$

$$
\alpha = -2: \quad \sum_{k=0}^{n} \left(1 - (n - 2k)S_1(k)\right) \binom{n}{k}^{-1} = (n + 1)S_1(n) + 1
$$

$$
\alpha = -2: \quad \sum_{k=0}^{n} \left(1 - 2(n - 2k)S_1(k)\right) \binom{n}{k}^{-2}
$$

$$
= \frac{(n + 1)^2}{(n + 2)^2} + \frac{(n + 2\left(n^2 + 3n + 2\right)S_1(n) + 3)(n + 1)}{(n + 2)^2}
$$

$$
\alpha = -1: \sum_{k=0}^{n} \left(1 + \alpha(n - 2k)S_1(k)\right) \binom{n}{k}^{\alpha} = ?
$$
  
\n
$$
\alpha = -2: \sum_{k=0}^{n} \left(1 - (n - 2k)S_1(k)\right) \binom{n}{k}^{-1} = (n + 1)S_1(n) + 1
$$
  
\n
$$
\alpha = -2: \sum_{k=0}^{n} \left(1 - 2(n - 2k)S_1(k)\right) \binom{n}{k}^{-2}
$$
  
\n
$$
= \frac{(n + 1)^2}{(n + 2)^2} + \frac{(n + 2(n^2 + 3n + 2)S_1(n) + 3)(n + 1)}{(n + 2)^2}
$$

$$
\alpha = -3:\n \sum_{k=0}^{n} (1 - 3(n - 2k)S_1(k)) \binom{n}{k}^{-3} = \bullet
$$

 $In[1]:= < <$  Sigma.m

Sigma - A summation package by Carsten Schneider C RISC-Linz

$$
\ln[2] = mySum = \sum_{k=0}^{n} (1 - 3(n - 2k)S_1(k)) {n \choose k}^{-3};
$$

 $ln[1]: = \lt\lt$  Sigma.m

Sigma - A summation package by Carsten Schneider (C) RISC-Linz

$$
\ln[2] = mySum = \sum_{k=0}^{n} (1 - 3(n - 2k)S_1(k)) {n \choose k}^{-3};
$$

### Compute a recurrence

 $In[3]:$  rec = GenerateRecurrence[mySum, n][[1]]

 ${\tt Out[3]} = ~~(2+n)^4(3+n)^2{\tt SUM[n]} + (1+n)^3(3+n)^2(5+2n){\tt SUM[1+n]} + (1+n)^3(2+n)^3{\tt SUM[2+n]} =$  $(1 + n)^2(2 + n)(229 + 311n + 138n^2 + 20n^3) + 6(1 + n)^3(2 + n)^2(3 + n)(5 + 2n)S_1(n)$ 

 $In[1]: < <$  Sigma.m

Sigma - A summation package by Carsten Schneider (C) RISC-Linz

$$
\ln[2] = mySum = \sum_{k=0}^{n} (1 - 3(n - 2k)S_1(k)) {n \choose k}^{-3};
$$

## Compute a recurrence

 $In[3]:$  rec = GenerateRecurrence[mySum, n][[1]]

$$
\begin{array}{lll} \text{Out[3]}=& (2+n)^4(3+n)^2\text{SUM}[n] + (1+n)^3(3+n)^2(5+2n)\text{SUM}[1+n] + (1+n)^3(2+n)^3\text{SUM}[2+n] = \\& (1+n)^2(2+n)\big(229+311n+138n^2+20n^3\big) + 6(1+n)^3(2+n)^2(3+n)(5+2n)\text{S}_1(n) \end{array}
$$

## Solve a recurrence

 $In[4]:$   $recSol = SolveRecurrence[rec, SUM[n]]$ Out[4]=  $\{ \{ 0, (1+n)^3(-1)^{1+n} \},$  ${0, ((1+n)^2 + (1+n)^3S_1(n))(-1)^n},$  ${1, 1 + (5(1+n)^3 \sum_{i=1}^{n} \frac{(-1)^i}{i!}}$  $i=1$  $\frac{(-1)^i}{i^3} - 6(1+n)^3 \sum_{i=1}^n \frac{(-1)^i S_1[i]}{i^2}$  $i=1$  $\frac{1}{i^2}$ )(-1)<sup>n</sup> + 6(1 + n)S<sub>1</sub>[n]}}  $In[1]: < <$  Sigma.m

Sigma - A summation package by Carsten Schneider (C) RISC-Linz

$$
\ln[2] = mySum = \sum_{k=0}^{n} (1 - 3(n - 2k)S_1(k)) {n \choose k}^{-3};
$$

## Compute a recurrence

 $In[3]:$  rec = GenerateRecurrence[mySum, n][[1]]

$$
\text{Out[3]} = (2+n)^4(3+n)^2\text{SUM}[n] + (1+n)^3(3+n)^2(5+2n)\text{SUM}[1+n] + (1+n)^3(2+n)^3\text{SUM}[2+n] = \\ (1+n)^2(2+n)\big(229+311n+138n^2+20n^3\big) + 6(1+n)^3(2+n)^2(3+n)(5+2n)S_1(n)
$$

## Solve a recurrence

 $In[4]:$   $recSol = SolveRecurrence[rec, SUM[n]]$ Out[4]=  $\{ \{ 0, (1+n)^3(-1)^{1+n} \},$  ${0, ((1+n)^2 + (1+n)^3S_1(n))(-1)^n},$  ${1, 1 + (5(1+n)^3)}^{\frac{n}{2}}$  $i=1$  $(-1)^{1}$  $\frac{(-1)^i}{i^3} - 6(1+n)^3 \sum_{i=1}^n$  $i=1$  $(-1)^i S_1[i]$  $\frac{1}{i^2}$ )(-1)<sup>n</sup> + 6(1 + n)S<sub>1</sub>[n]}}

## Combine the solutions

 $In [5]:$  FindLinearCombination[recSol, mySum, n, 2]

$$
\text{Out[5]} = \ 1 + 6(1+n)S_1(n) + 5(1+n)^3(-1)^n\sum_{i=1}^n\frac{(-1)^i}{i^3} - 6(1+n)^3(-1)^n\sum_{i=1}^n\frac{(-1)^iS_1(i)}{i^2}
$$

RISC, J. Kepler University Linz

$$
\alpha = -1: \sum_{k=0}^{n} \frac{\left[\sum_{k=0}^{n} (1 + \alpha(n - 2k)S_1(k)) \binom{n}{k}^{\alpha}\right] = ?}{\alpha = -2: \sum_{k=0}^{n} (1 - (n - 2k)S_1(k)) \binom{n}{k}^{-1} = (n + 1)S_1(n) + 1}
$$

$$
\alpha = -2: \sum_{k=0}^{n} (1 - 2(n - 2k)S_1(k)) \binom{n}{k}^{-2}
$$

$$
= \frac{(n + 1)^2}{(n + 2)^2} + \frac{(n + 2(n^2 + 3n + 2)S_1(n) + 3)(n + 1)}{(n + 2)^2}
$$

$$
\alpha = -3.
$$
\n
$$
\sum_{k=0}^{n} (1 - 3(n - 2k)S_1(k)) {n \choose k}^{-3} = 1 + 6(1 + n)S_1(n)
$$
\n
$$
+ 5(1 + n)^3(-1)^n \sum_{i=1}^{n} \frac{(-1)^i}{i^3} - 6(1 + n)^3(-1)^n \sum_{i=1}^{n} \frac{(-1)^i S_1(i)}{i^2}
$$

RISC, J. Kepler University Linz

$$
\alpha = -4:
$$
\n
$$
\alpha = -4:
$$
\n
$$
\sum_{k=0}^{n} (1 + \alpha(n - 2k)S_1(k)) {n \choose k}^{\alpha} = ?
$$
\n
$$
\sum_{k=0}^{n} (1 - 4(n - 2k)S_1(k)) {n \choose k}^{-4} = \frac{(10(n + 1)S_1(n) + 3)(n + 1)}{2n + 3}
$$
\n
$$
+ \frac{(-1)^n {n \choose n}^{-1} (n + 1)^5}{(4n(n + 2) + 3)} \left(\frac{7}{2} \sum_{i=1}^{n} \frac{(-1)^i {2i \choose i}}{i^3} - 5 \sum_{i=1}^{n} \frac{(-1)^i {2i \choose i}S_1(i)}{i^2}\right)
$$

# <span id="page-33-0"></span>Example 1: CA for partition theory conjectures

(joint with Ali Uncu and Jakob Ablinger)

RISC, J. Kepler University Linz

# Kanade–Russel Conjectures coming from partition theory Conjecture (Kanade-Russel 2018) - one of 21

$$
H_1(1) = \frac{1}{(q, q^4, q^6, q^8, q^{11}; q^{12})_{\infty}} \qquad (*)
$$

with

$$
H_1(x) := \sum_{i,j,k \ge 0} \frac{(-1)^k q^{(i+2j+3k)(i+2j+3k-1)+3k^2+i+6j+6k}}{(q;q)_i (q^4;q^4)_j (q;q)_k} x^{i+2j+3k}.
$$

# Kanade–Russel Conjectures coming from partition theory Theorem (Bringman–Jennings-Shaffer–Mahlburg 2019)

$$
H_1(1) = \frac{1}{(q, q^4, q^6, q^8, q^{11}; q^{12})_{\infty}} \qquad (*)
$$

with

$$
H_1(x) := \sum_{i,j,k \ge 0} \frac{(-1)^k q^{(i+2j+3k)(i+2j+3k-1)+3k^2+i+6j+6k}}{(q;q)_i (q^4;q^4)_j (q;q)_k} x^{i+2j+3k}.
$$
$$
H_1(1) = \frac{1}{(q, q^4, q^6, q^8, q^{11}; q^{12})_{\infty}} \qquad (*)
$$

with

$$
H_1(x) := \sum_{i,j,k \ge 0} \frac{(-1)^k q^{(i+2j+3k)(i+2j+3k-1)+3k^2+i+6j+6k}}{(q;q)_i (q^4;q^4)_j (q;q)_k} x^{i+2j+3k}.
$$

Proof:

1. Guess

$$
H_1(x) + (-1 - qx - q^2x + q^3x)H_1(q^2x)
$$
  

$$
-q^3x(1 - q^2x + q^3x + q^4x)H_1(q^4x) + q^8x^2(-1 + q^4x)H_1(q^6x) = 0
$$

$$
H_1(1) = \frac{1}{(q, q^4, q^6, q^8, q^{11}; q^{12})_{\infty}} \qquad (*)
$$

with

$$
H_1(x) := \sum_{i,j,k \ge 0} \frac{(-1)^k q^{(i+2j+3k)(i+2j+3k-1)+3k^2+i+6j+6k}}{(q;q)_i (q^4;q^4)_j (q;q)_k} x^{i+2j+3k}.
$$

Proof:

1. Guess

$$
H_1(x) + (-1 - qx - q^2x + q^3x)H_1(q^2x)
$$
  

$$
-q^3x(1 - q^2x + q^3x + q^4x)H_1(q^4x) + q^8x^2(-1 + q^4x)H_1(q^6x) = 0
$$

2. Solve the recurrence and show that the triple sum equals the solution  $\rightarrow$  many steps of formal, but skillful/artistic manipulations

$$
H_1(1) = \frac{1}{(q, q^4, q^6, q^8, q^{11}; q^{12})_{\infty}} \qquad (*)
$$

with

$$
H_1(x) := \sum_{i,j,k \ge 0} \frac{(-1)^k q^{(i+2j+3k)(i+2j+3k-1)+3k^2+i+6j+6k}}{(q;q)_i (q^4;q^4)_j (q;q)_k} x^{i+2j+3k}.
$$

Proof:

1. Guess

$$
H_1(x) + (-1 - qx - q^2x + q^3x)H_1(q^2x)
$$
  

$$
-q^3x(1 - q^2x + q^3x + q^4x)H_1(q^4x) + q^8x^2(-1 + q^4x)H_1(q^6x) = 0
$$

- 2. Solve the recurrence and show that the triple sum equals the solution  $\rightarrow$  many steps of formal, but skillful/artistic manipulations
- 3. Tracing back the manipulations with extra transformations shows (\*)

 $ln[6]: = \lt\lt$  Sigma.m

Sigma - A summation package by Carsten Schneider (C) RISC-Linz

 $ln[7]: = \lt\lt qObjects.m$ 

qObjects by Ali Uncu and C. Schneider (C) RISC-Linz

 $In[8]: < <$ qFunctions.m

gObjects by Jakob Ablinger and Ali Uncu (c) RISC-Linz

$$
\text{In}[9]\text{:}=\text{summand}=\frac{(-1)^k q^{(i+2j+3k)(i+2j+3k-1)+3k^2+i+6j+6k}}{(q;q)_i(q^4;q^4)_j(q;q)_k}x^{i+2j+3k};
$$

In[10]:= GuessQShiftEquation[summand,

 $\{\{i, 0, 30\}, \{i, 0, 30\}, \{k, 0, 30\}\}, H_1[x], 6, \{3, 12\}, 50]$ 

 $ln[6]: = \lt\lt$  Sigma.m

Sigma - A summation package by Carsten Schneider (C) RISC-Linz

 $ln[7]: = \lt\lt qObjects.m$ 

qObjects by Ali Uncu and C. Schneider (C) RISC-Linz

 $\ln[8] = \lt\lt q$  **Functions.m** 

gObjects by Jakob Ablinger and Ali Uncu (c) RISC-Linz

$$
\text{In}[9]\text{: = summand} = \frac{(-1)^k q^{(i+2j+3k)(i+2j+3k-1)+3k^2+i+6j+6k}}{(q;q)_i (q^4;q^4)_j (q;q)_k} x^{i+2j+3k};
$$

 $In [10]: = \text{G}uessQShift Equation[\text{summand},$ 

 $\{\{i, 0, 30\}, \{i, 0, 30\}, \{k, 0, 30\}\}, H_1[x], 6, \{3, 12\}, 50]$ 

Out[10]= H<sub>1</sub> [x] − (1 + qx + q<sup>2</sup> x − q<sup>3</sup> x)H<sub>1</sub> [q<sup>2</sup> x] − q<sup>3</sup> x(1 − q<sup>2</sup> x + q<sup>3</sup> x + q<sup>4</sup> x)H<sub>1</sub> [q<sup>4</sup> x] − q<sup>8</sup> x<sup>2</sup>(1 − q<sup>4</sup> x)H<sub>1</sub> [q<sup>6</sup> x]

$$
H_1(1) = \frac{1}{(q, q^4, q^6, q^8, q^{11}; q^{12})_{\infty}} \qquad (*)
$$

with

$$
H_1(x) := \sum_{i,j,k \ge 0} \frac{(-1)^k q^{(i+2j+3k)(i+2j+3k-1)+3k^2+i+6j+6k}}{(q;q)_i (q^4;q^4)_j (q;q)_k} x^{i+2j+3k}.
$$

Proof:

1. Guess

 $H_1(x) + (-1 - qx - q^2x + q^3x)H_1(q^2x)$ 

 $-q^3x(1-q^2x+q^3x+q^4x)H_1(q^4x)+q^8x^2(-1+q^4x)H_1(q^6x)=0$ 

- 2. Solve the recurrence and show that the triple sum equals the solution  $\rightarrow$  many steps of formal, but skillful/artistic manipulations
- 3. Tracing back the manipulations with extra transformations shows (\*)

 $ln[6]: = \lt\lt$  Sigma.m

Sigma - A summation package by Carsten Schneider (C) RISC-Linz

 $In[7]: < < q<sub>q</sub> objects.m$ 

qObjects by Ali Uncu and C. Schneider (C) RISC-Linz

 $In[8]: < < q$ Functions.m

gObjects by Jakob Ablinger and Ali Uncu (c) RISC-Linz

$$
\text{In}[9]\text{:=}\text{summand}=\frac{(-1)^k q^{(i+2j+3k)(i+2j+3k-1)+3k^2+i+6j+6k}}{(q;q)_i(q^4;q^4)_j(q;q)_k}x^{i+2j+3k};
$$

 $In [10]: = \text{G}uessQShift Equation[\text{summand},$ 

 $\{\{i, 0, 30\}, \{i, 0, 30\}, \{k, 0, 30\}\}, H_1[x], 6, \{3, 12\}, 50]$ Out[10]= H<sub>1</sub> [x] − (1 + qx + q<sup>2</sup> x − q<sup>3</sup> x)H<sub>1</sub> [q<sup>2</sup> x] − q<sup>3</sup> x(1 − q<sup>2</sup> x + q<sup>3</sup> x + q<sup>4</sup> x)H<sub>1</sub> [q<sup>4</sup> x] − q<sup>8</sup> x<sup>2</sup>(1 − q<sup>4</sup> x)H<sub>1</sub> [q<sup>6</sup> x]  $\begin{matrix} \uparrow \\ \downarrow \end{matrix}$  $H_1[x] = \sum^{\infty}$  $m=0$  $x^m h_1[m]$ 

 $In [11]: = \text{QSETOQRE}[\text{H1qShift}[[1]], \text{H}_1[x], h_1[m]]$ 

 ${\tt Out[11]} = \;\; {\tt q}^{(12+6{\tt m})}{\tt h}_1[{\tt m}]-{\tt q}^{(\,}9+4{\tt m})(-1+{\tt q}+{\tt q}^2+{\tt q}^{(5+2{\tt m})}){\tt h}_1[1+{\tt m}]$  $-\,q^{(5+2m)}(1+q-q^2+q^{(6+2m)})h_1[2+m] -(-1+q^{(3+m)})(1+q^{(3+m)})h_1[3+m]$ 

 $ln[6]: = \lt\lt$  Sigma.m

Sigma - A summation package by Carsten Schneider (C) RISC-Linz

 $ln[7]: = \lt\lt qObjects.m$ 

qObjects by Ali Uncu and C. Schneider (C) RISC-Linz

 $In[8]: < < q$ Functions.m

gObjects by Jakob Ablinger and Ali Uncu (c) RISC-Linz

$$
\text{In}[9]\text{:=}\text{summand}=\frac{(-1)^k q^{(i+2j+3k)(i+2j+3k-1)+3k^2+i+6j+6k}}{(q;q)_i(q^4;q^4)_j(q;q)_k}x^{i+2j+3k};
$$

 $In [10]: = \text{G}uessQShift Equation[\text{summand},$ 

 $\{\{i, 0, 30\}, \{j, 0, 30\}, \{k, 0, 30\}\}, H_1[x], 6, \{3, 12\}, 50]$ Out[10]= H<sub>1</sub> [x] − (1 + qx + q<sup>2</sup> x − q<sup>3</sup> x)H<sub>1</sub> [q<sup>2</sup> x] − q<sup>3</sup> x(1 − q<sup>2</sup> x + q<sup>3</sup> x + q<sup>4</sup> x)H<sub>1</sub> [q<sup>4</sup> x] − q<sup>8</sup> x<sup>2</sup>(1 − q<sup>4</sup> x)H<sub>1</sub> [q<sup>6</sup> x]  $\begin{matrix} \uparrow \\ \downarrow \end{matrix}$  $H_1[x] = \sum_{n=1}^{\infty}$  $m=0$  $x^m$   $\sum$  $k,j\geq 0$  $(-1)^k q^{4j+3k+3k^2+m^2}$  $(q;q)_{m-2j-3k}(q^4;q^4)_j(q;q)_k$  $= h_1[m]$  $In [11]:=\mathbf{QSEToQRE}[\mathbf{H1qShift}[[1]], \mathbf{H1}[\mathbf{x}], \mathbf{h1}[\mathbf{m}]]$  ${\tt Out[11]} = \;\; {\tt q}^{(12+6{\tt m})}{\tt h}_1[{\tt m}]-{\tt q}^{(\,}9+4{\tt m})(-1+{\tt q}+{\tt q}^2+{\tt q}^{(5+2{\tt m})}){\tt h}_1[1+{\tt m}]$  $-\,q^{(5+2m)}(1+q-q^2+q^{(6+2m)})h_1[2+m] -(-1+q^{(3+m)})(1+q^{(3+m)})h_1[3+m]$ 

[Example 1: CA for partition theory](#page-33-0)

# Finding the recurrence (together with proof certificates)

$$
h_1[m] = \sum_{k=0}^{\infty} \sum_{j=0}^{\infty} \frac{(-1)^k q^{4j+3k+3k^2+m^2}}{(q;q)_{m-2j-3k} (q^4;q^4)_j (q;q)_k}
$$

$$
F[k]
$$

$$
h_1[m] = \sum_{k=0}^{\infty} \sum_{j=0}^{\infty} \frac{(-1)^k q^{4j+3k+3k^2+m^2}}{(q;q)_{m-2j-3k}(q^4;q^4)_j(q;q)_k}
$$

1. Recurrences for  $F[k]$ 

$$
\text{ln}[12] = \text{innerSum} = \sum_{\mathbf{j}=0}^{\infty} \frac{(-1)^{\mathbf{k}} \mathbf{q}^{4\mathbf{j} + 3\mathbf{k} + 3\mathbf{k}^2 + \mathbf{m}^2}}{(\mathbf{q}; \mathbf{q})_{\mathbf{m} - 2\mathbf{j} - 3\mathbf{k}} (\mathbf{q}^4; \mathbf{q}^4)_\mathbf{j}(\mathbf{q}; \mathbf{q})_\mathbf{k}}; \quad \ \ (=F[k])
$$

 $In [13]:= \text{recK} = \text{GenerateRecurrence}[\text{innerSum}, k]/. \text{SUM} \rightarrow F$ 

[Example 1: CA for partition theory](#page-33-0)

Finding the recurrence (together with proof certificates)

$$
h_1[m] = \sum_{k=0}^{\infty} \sum_{j=0}^{\infty} \frac{(-1)^k q^{4j+3k+3k^2+m^2}}{(q;q)_{m-2j-3k}(q^4;q^4)_j(q;q)_k}
$$

1. Recurrences for  $F[k]$ 

$$
\text{ln}[12] \coloneqq \text{innerSum} = \sum_{\mathbf{j} = \mathbf{0}}^{\infty} \frac{(-1)^{\mathbf{k}} \mathbf{q}^{4\mathbf{j} + 3\mathbf{k} + 3\mathbf{k}^2 + \mathbf{m}^2}}{(\mathbf{q}; \mathbf{q})_{\mathbf{m} - 2\mathbf{j} - 3\mathbf{k}} (\mathbf{q}^4; \mathbf{q}^4)_{\mathbf{j}} (\mathbf{q}; \mathbf{q})_{\mathbf{k}}}; \quad \ \ (\mathbf{=} \ \boldsymbol{F}[k])
$$

 $In [13]:= \text{recK} = \text{GenerateRecurrence}[\text{innerSum}, k]/. \text{SUM} \rightarrow F$  $Out[13] = \mathbf{a}_0[m, k]F[k] + \mathbf{a}_1[m, k]F[i + k] + \mathbf{a}_2[m, k]F[k + 2] + \mathbf{a}_3[m, k]F[k + 3] + \mathbf{a}_4[m, k]F[k + 4] == 0$ 

$$
h_1[m] = \sum_{k=0}^{\infty} \sum_{j=0}^{\infty} \frac{(-1)^k q^{4j+3k+3k^2+m^2}}{(q;q)_{m-2j-3k}(q^4;q^4)_j(q;q)_k}
$$

1. Recurrences for  $F[k]$ 

$$
\text{ln}[12] \coloneqq \text{innerSum} = \sum_{\mathbf{j} = \mathbf{0}}^{\infty} \frac{(-1)^{\mathbf{k}} \mathbf{q}^{4\mathbf{j} + 3\mathbf{k} + 3\mathbf{k}^2 + \mathbf{m}^2}}{(\mathbf{q}; \mathbf{q})_{\mathbf{m} - 2\mathbf{j} - 3\mathbf{k}} (\mathbf{q}^4; \mathbf{q}^4)_{\mathbf{j}} (\mathbf{q}; \mathbf{q})_{\mathbf{k}}}; \quad \ \ (\mathbf{=} \ \boldsymbol{F}[k])
$$

 $In [13]:= \text{recK} = \text{GenerateRecurrence}[\text{innerSum}, k]/. \text{SUM} \rightarrow F$  $Out[13]= a_0[m, k]F[k] + a_1[m, k]F[i + k] + a_2[m, k]F[k + 2] + a_3[m, k]F[k + 3] + a_4[m, k]F[k + 4] == 0$  $\ln[14]:$  recKM = GenerateRecurrence[innerSum, k, OneShiftIn  $\rightarrow$  m]/.SUM  $\rightarrow$  F Out[14]=  $F[m + 1, k] = a_0[m, k]F[k] + a_1[m, k]F[k + 1] + a_2[m, k]F[k + 2] + a_3[m, k]F[k + 3]$ 

$$
h_1[m] = \sum_{k=0}^{\infty} \sum_{j=0}^{\infty} \frac{(-1)^k q^{4j+3k+3k^2+m^2}}{(q;q)_{m-2j-3k}(q^4;q^4)_j(q;q)_k}
$$

1. Recurrences for  $F[k]$ 

$$
\text{ln}[12] \coloneqq \text{innerSum} = \sum_{\mathbf{j} = \mathbf{0}}^{\infty} \frac{(-1)^{\mathbf{k}} \mathbf{q}^{4\mathbf{j} + 3\mathbf{k} + 3\mathbf{k}^2 + \mathbf{m}^2}}{(\mathbf{q}; \mathbf{q})_{\mathbf{m} - 2\mathbf{j} - 3\mathbf{k}} (\mathbf{q}^4; \mathbf{q}^4)_{\mathbf{j}} (\mathbf{q}; \mathbf{q})_{\mathbf{k}}}; \quad \ \ (\equiv \boldsymbol{F}[k])
$$

 $In [13]:= \text{recK} = \text{GenerateRecurrence}[\text{innerSum}, k]/. \text{SUM} \rightarrow F$ Out[13]=  $a_0[m,k]F[k] + a_1[m,k]F[i+k] + a_2[m,k]F[k+2] + a_3[m,k]F[k+3] + a_4[m,k]F[k+4] = 0$ 

 $\ln[14]:$  recKM = GenerateRecurrence[innerSum, k, OneShiftIn  $\rightarrow$  m]/.SUM  $\rightarrow$  F  $\text{Out}[14]=\ \mathbf{F}[m+1,k] == \mathbf{a}_0[m,k] \mathbf{F}[k] + \mathbf{a}_1[m,k] \mathbf{F}[k+1] + \mathbf{a}_2[m,k] \mathbf{F}[k+2] + \mathbf{a}_3[m,k] \mathbf{F}[k+3]$ 

2. A recurrence for 
$$
h_1[m]
$$
:  
\n
$$
\ln[15] = \text{doubleSum} = \sum_{k=0}^{\infty} \mathbf{F}[k]; \quad (= h_1[m])
$$

 $\ln[16]:$  GenerateRecurrence[doubleSum, m, recK, F[k], recKM]/.SUM  $\rightarrow$  h<sub>1</sub>

$$
h_1[m] = \sum_{k=0}^{\infty} \sum_{j=0}^{\infty} \frac{(-1)^k q^{4j+3k+3k^2+m^2}}{(q;q)_{m-2j-3k}(q^4;q^4)_j(q;q)_k}
$$

1. Recurrences for  $F[k]$ 

$$
\text{ln}[12] \coloneqq \text{innerSum} = \sum_{\mathbf{j} = \mathbf{0}}^{\infty} \frac{(-1)^{\mathbf{k}} \mathbf{q}^{4\mathbf{j} + 3\mathbf{k} + 3\mathbf{k}^2 + \mathbf{m}^2}}{(\mathbf{q}; \mathbf{q})_{\mathbf{m} - 2\mathbf{j} - 3\mathbf{k}} (\mathbf{q}^4; \mathbf{q}^4)_{\mathbf{j}} (\mathbf{q}; \mathbf{q})_{\mathbf{k}}}; \quad \ \ (\mathbf{=} \ \boldsymbol{F}[k])
$$

 $In [13]:= \text{recK} = \text{GenerateRecurrence}[\text{innerSum}, k]/. \text{SUM} \rightarrow F$ Out[13]=  $a_0[m,k]F[k] + a_1[m,k]F[i+k] + a_2[m,k]F[k+2] + a_3[m,k]F[k+3] + a_4[m,k]F[k+4] = 0$ 

 $\ln[14]:$  recKM = GenerateRecurrence[innerSum, k, OneShiftIn  $\rightarrow$  m]/.SUM  $\rightarrow$  F Out[14]=  $F[m + 1, k] = a_0[m, k]F[k] + a_1[m, k]F[k + 1] + a_2[m, k]F[k + 2] + a_3[m, k]F[k + 3]$ 

2. A recurrence for 
$$
h_1[m]
$$
:  
\n
$$
\ln[15] = \text{doubleSum} = \sum_{k=0}^{\infty} \mathbf{F}[k]; \quad (= h_1[m])
$$

 $ln[16] =$  GenerateRecurrence[doubleSum, m, recK,  $F[k]$ , recKM]/.SUM  $\rightarrow h_1$  $\text{Out[16]} = \begin{array}{c} \ - \mathbf{q}^{(12+6\mathtt{m})}\mathbf{h}_1[\mathtt{m}]-\mathbf{q}^{(\phantom{'})}9+4\mathtt{m})(-1+\mathbf{q}+\mathbf{q}^{2}+\mathbf{q}^{(5+2\mathtt{m})})\mathbf{h}_1[1+\mathtt{m}] \end{array}$  $\mathbf{q}^{(5+2\mathtt{m})}(1+q-q^2+q^{(6+2\mathtt{m})})\mathtt{h}_1[2+\mathtt{m}] - (-1+q^{(3+\mathtt{m})})(1+q^{(3+\mathtt{m})})\mathtt{h}_1[3+\mathtt{m}] = = 0$ RISC, J. Kepler University Linz

 $ln[6]: = \lt\lt$  Sigma.m

Sigma - A summation package by Carsten Schneider (C) RISC-Linz

 $ln[7]: = \lt\lt qObjects.m$ 

qObjects by Ali Uncu and C. Schneider (C) RISC-Linz

 $In[8]: < < q$ Functions.m

gObjects by Jakob Ablinger and Ali Uncu (c) RISC-Linz

$$
\text{In}[9]\text{:=}\text{summand}=\frac{(-1)^k q^{(i+2j+3k)(i+2j+3k-1)+3k^2+i+6j+6k}}{(q;q)_i(q^4;q^4)_j(q;q)_k}x^{i+2j+3k};
$$

 $In [10]: = \text{G}uessQShift Equation[\text{summand},$ 

 $\{\{i, 0, 30\}, \{i, 0, 30\}, \{k, 0, 30\}\}, H_1[x], 6, \{3, 12\}, 50]$ Out[10]= H<sub>1</sub> [x] − (1 + qx + q<sup>2</sup> x − q<sup>3</sup> x)H<sub>1</sub> [q<sup>2</sup> x] − q<sup>3</sup> x(1 − q<sup>2</sup> x + q<sup>3</sup> x + q<sup>4</sup> x)H<sub>1</sub> [q<sup>4</sup> x] − q<sup>8</sup> x<sup>2</sup>(1 − q<sup>4</sup> x)H<sub>1</sub> [q<sup>6</sup> x]  $\begin{matrix} \uparrow \\ \downarrow \end{matrix}$  $H_1[x] = \sum_{n=1}^{\infty}$  $m=0$  $x^m$   $\sum$  $k,j\geq 0$  $(-1)^k q^{4j+3k+3k^2+m^2}$  $(q;q)_{m-2j-3k}(q^4;q^4)_j(q;q)_k$  $\begin{equation} \begin{aligned} \mathsf{In}[\mathsf{11}]:=\mathbf{QSEToQRE}[\mathbf{H1qShift}[[1]],\mathbf{H1}[\mathbf{x}],\mathbf{h1}[\mathbf{m}]] \end{aligned} \end{equation} \begin{equation} \begin{aligned} \mathsf{In}[\mathcal{P}]\mathsf{In}[\mathcal{P}]\end{aligned} \end{equation}$  $\text{Out[11]} = \text{G12+6m}$  h<sub>1</sub> [m]  $- q^{(9 + 4m)(-1 + q + q^2 + q^{(5+2m)})}$  h<sub>1</sub> [1 + m]  $-\,q^{(5+2m)}(1+q-q^2+q^{(6+2m)})h_1[2+m] -(-1+q^{(3+m)})(1+q^{(3+m)})h_1[3+m]$ 

 $ln[6]: = \lt\lt$  Sigma.m

Sigma - A summation package by Carsten Schneider (C) RISC-Linz

 $ln[7]: = \lt\lt qObjects.m$ 

gObjects by Ali Uncu and C. Schneider (C) RISC-Linz

 $\ln[8] = \lt\lt q$  **Functions.m** 

gObjects by Jakob Ablinger and Ali Uncu (C) RISC-Linz

$$
\text{In}[9]\text{:=}\text{summand}=\frac{(-1)^k q^{(i+2j+3k)(i+2j+3k-1)+3k^2+i+6j+6k}}{(q;q)_i(q^4;q^4)_j(q;q)_k}x^{i+2j+3k};
$$

In[10]:= GuessQShiftEquation[summand,

 $\{\{i, 0, 30\}, \{i, 0, 30\}, \{k, 0, 30\}\}, H_1[x], 6, \{3, 12\}, 50]$ Out[10]=  $\text{H}_1[\text{x}] - (1 + \text{q} \text{x} + \text{q}^2 \text{x} - \text{q}^3 \text{x}) \text{H}_1[\text{q}^2 \text{x}] - \text{q}^3 \text{x} (1 - \text{q}^2 \text{x} + \text{q}^3 \text{x} + \text{q}^4 \text{x}) \text{H}_1[\text{q}^4 \text{x}] - \text{q}^8 \text{x}^2 (1 - \text{q}^4 \text{x}) \text{H}_1[\text{q}^6 \text{x}]$  $\begin{matrix} \uparrow \\ \downarrow \end{matrix}$  $H_1[x] = \sum_{n=1}^{\infty}$  $m=0$  $x^m$   $\sum$  $k,j\geq 0$  $(-1)^k q^{4j+3k+3k^2+m^2}$  $(q;q)_{m-2j-3k}(q^4;q^4)_j(q;q)_k$  $\begin{equation} \begin{aligned} \mathsf{In}[\mathsf{11}]:=\mathbf{QSEToQRE}[\mathbf{H1qShift}[[1]],\mathbf{H1}[\mathbf{x}],\mathbf{h1}[\mathbf{m}]] \end{aligned} \end{equation} \begin{equation} \begin{aligned} \mathsf{In}[\mathcal{P}]\mathsf{In}[\mathcal{P}]\end{aligned} \end{equation}$  $\text{Out[11]} = \text{G12+6m}$  h<sub>1</sub> [m]  $- q^{(9 + 4m)(-1 + q + q^2 + q^{(5+2m)})}$  h<sub>1</sub> [1 + m]

$$
= q^{(5+2m)}(1+q-q^2+q^{(6+2m)})h_1[1+m]
$$
  
-q<sup>(5+2m)</sup>(1+q-q<sup>2</sup>+q<sup>(6+2m)</sup>)h<sub>1</sub>[2+m] - (-1+q<sup>(3+m)</sup>)(1+q<sup>(3+m)</sup>)h<sub>1</sub>[3+m]

$$
H_1(1) = \frac{1}{(q, q^4, q^6, q^8, q^{11}; q^{12})_{\infty}} \qquad (*)
$$

with

$$
H_1(x) := \sum_{i,j,k \ge 0} \frac{(-1)^k q^{(i+2j+3k)(i+2j+3k-1)+3k^2+i+6j+6k}}{(q;q)_i (q^4;q^4)_j (q;q)_k} x^{i+2j+3k}.
$$

Proof:

1. Find and prove in one stroke

$$
H_1(x) + (-1 - qx - q^2x + q^3x)H_1(q^2x)
$$
  
-  $q^3x(1 - q^2x + q^3x + q^4x)H_1(q^4x) + q^8x^2(-1 + q^4x)H_1(q^6x) = 0$ 

- 2. Solve the recurrence and show that the triple sum equals the solution  $\rightarrow$  many steps of formal, but skillful/artistic manipulations
- 3. Tracing back the manipulations with extra transformations shows (\*)

 $ln[6]: = \lt\lt$  Sigma.m

Sigma - A summation package by Carsten Schneider (C) RISC-Linz

 $ln[7]: = \lt\lt qObjects.m$ 

gObjects by Ali Uncu and C. Schneider (C) RISC-Linz

 $\ln[8] = \lt\lt q$  **Functions.m** 

gObjects by Jakob Ablinger and Ali Uncu (c) RISC-Linz

 $\text{In} [9] = \text{summand} = \frac{(-1)^k q^{(i+2j+k-1)} - 1}{k-1}$  ak

Out $[10]=$   $H_1[x]$ 

In[10]:=  $GuesQS$  Remark 1: The qFunctions package **EXEMPLE IS A 300 KEMPLE 1:** The qFunctions package contains many other interesting features to support the discovery of identities in the context of partition theory  $u$  are context or particles in the context or particles in the context. l,

 $\rightarrow 2j+3k$ ;

 $= h_1[m]$ 

 $q^4x$ ) $H_1[q^6x]$ 

 $\sqrt{m^2}$  $(-q^4)_j(q;q)_k$ 

 $In [11]:=$   $\ldots$  **.**  $\ldots$ 

 $\text{Out}[11] = \text{G}^{(12+6m)}\text{h}_1[\text{m}] - \text{q}^{(9+4\text{m})(-1+q+q^2+q^{(5+2\text{m})})}\text{h}_1[1+\text{m}]$  $-\,q^{(5+2m)}(1+q-q^2+q^{(6+2m)})h_1[2+m] -(-1+q^{(3+m)})(1+q^{(3+m)})h_1[3+m]$ 

[Example 1: CA for partition theory](#page-33-0)

Finding the recurrence (together with proof certificates)  $h_1[m] = \sum^{\infty}$  $_{k=0}$  $\sum^{\infty}$  $j=0$  $(-1)^k q^{4j+3k+3k^2+m^2}$  $(q;q)_{m-2j-3k}(q^4;q^4)_j(q;q)_k$  $\overline{E[h]}$  $F[k]$ 1. Recurrences for  $F[k]$ In[12]:=  $\text{innerSum} = \sum_{n=1}^{\infty}$ j=0  $(-1)^k q^{4j+3k+3k^2+m^2}$  $\frac{(-1)^{\mathrm{k}} \mathrm{q}^{4\mathrm{j}+3\mathrm{k}+3\mathrm{k}^2+\mathrm{m}^2}}{(\mathrm{q};\mathrm{q})_{\mathrm{m}-2\mathrm{j}-2\mathrm{k}}(\mathrm{q}^4 \mathrm{q}^4 \mathrm{k}^4/\mathrm{q}^2 \mathrm{k})}; \quad (=F[k])$  $In [13]:=$   $recK = Gene$  $\text{Out[13]} = \text{a}_0[\text{m},\text{k}]$ F $[\text{k} \text{ + 4}] =$  $I_{\text{In}[14]:=}\ \text{recKN} \longrightarrow \text{been used/developed to obtain the} \ \text{sum} \rightarrow \text{F}$  $\begin{array}{ccc} \text{Out[14]} = & \text{F[m +]} & \text{first computer-assisted proof of} \end{array}$  $2.$  A recurs  $In[15]:= doubleSum$   $\geq$  $k=0$  $In [16]:=\text{GenerateRecurrence}[\text{doubleSum}, m, \text{recK}, F[k], \text{recKM}]/. \text{SUM} \rightarrow h_1$  $\text{Out[16]} = \begin{array}{c} \ - \mathbf{q}^{(12+6\mathtt{m})}\mathbf{h}_1[\mathtt{m}]-\mathbf{q}^{(\phantom{'})}9+4\mathtt{m})(-1+\mathbf{q}+\mathbf{q}^{2}+\mathbf{q}^{(5+2\mathtt{m})})\mathbf{h}_1[1+\mathtt{m}] \end{array}$  $\mathbf{q}^{(5+2\mathtt{m})}(1+q-q^2+q^{(6+2\mathtt{m})})\mathtt{h}_1[2+\mathtt{m}] - (-1+q^{(3+\mathtt{m})})(1+q^{(3+\mathtt{m})})\mathtt{h}_1[3+\mathtt{m}] = = 0$ Stembridge's TSPP Theorem (joint with G.E. Andrews and P. Paule, 2005) RISC, J. Kepler University Linz

# <span id="page-55-0"></span>Example 2: Exploring the Calkin–identities

G.E. Andrews, P. Paule. MacMahon's Partition Analysis IV: Hypergeometric Multisums, From the Andrews Festschrift, Springer, Berlin (2001), pp. 189-208.

N.J. Calkin. A curious binomial identities Discrete Math., 131 (1994), pp. 335-337.

M. Hirschhorn Calkin's binomial identity Discrete Math., 159 (1996), pp. 273-278.

C. Schneider. C. Schneider Symbolic Summation Assists Combinatorics. Sem. Lothar. Combin. 56, pp. 1-36. 2007.

J. Wang, Z.Z. Zhang. On extensions of Calkin's binomial identities Discrete Math., 274 (2004), pp. 331-342.

Z.Z. Zhang. A kind of curious binomial identity Discrete Math., 306 (2006), pp. 2740-2754.

 $\triangleright$  Case 1:

 $\sum_{k=0}^n \left(\sum_{i=0}^k\right)$  $i=0$  $\sqrt{n}$ i  $\setminus$ <sup>1</sup>

 $\blacktriangleright$  Case 2:

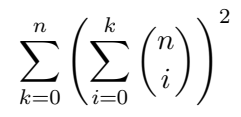

 $\blacktriangleright$  Case 3:

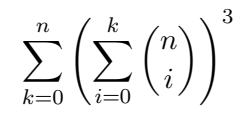

 $\blacktriangleright$  Case 1:

$$
\sum_{k=0}^{n} \left( \sum_{i=0}^{k} {n \choose i} \right)^{1} = (2+n)2^{-1+n}
$$

$$
\blacktriangleright
$$
 Case 2:

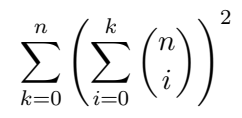

 $\blacktriangleright$  Case 3:

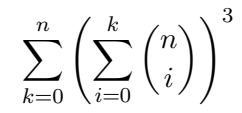

 $\triangleright$  Case 1:

$$
\sum_{k=0}^{n} \left( \sum_{i=0}^{k} {n \choose i} \right)^{1} = (2+n)2^{-1+n}
$$

 $\blacktriangleright$  Case 2:

$$
\sum_{k=0}^{n} \left( \sum_{i=0}^{k} \binom{n}{i} \right)^2 = (2+n)2^{-1+2n} - \frac{1}{2}n \binom{2n}{n}
$$

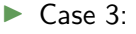

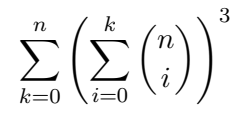

 $\blacktriangleright$  Case 1:

$$
\sum_{k=0}^{n} \left( \sum_{i=0}^{k} {n \choose i} \right)^{1} = (2+n)2^{-1+n}
$$

 $\triangleright$  Case 2:

$$
\sum_{k=0}^{n} \left( \sum_{i=0}^{k} \binom{n}{i} \right)^2 = (2+n)2^{-1+2n} - \frac{1}{2}n \binom{2n}{n}
$$

 $\triangleright$  Case 3:

$$
\sum_{k=0}^{n} \left( \sum_{i=0}^{k} {n \choose i} \right)^3 = (2+n)2^{-1+3n} - 3n2^{-2+n} {2n \choose n}
$$

▶ Case 1:  $\sum_{n=1}^{\infty}$  $k=0$  $(-1)^k \left(\sum_{i=0}^k \binom{n}{i}\right)$ i  $\setminus$ <sup>1</sup>

$$
\blacktriangleright
$$
 Case 2:

$$
\sum_{k=0}^{2n} (-1)^k \left(\sum_{i=0}^k {2n \choose i} \right)^2
$$
  

$$
\sum_{k=0}^{2n+1} (-1)^k \left(\sum_{i=0}^k {2n+1 \choose i} \right)^2
$$

$$
\blacktriangleright
$$
 Case 3:

$$
\sum_{k=0}^{2n+1} (-1)^k \left( \sum_{i=0}^k {2n+1 \choose i} \right)^3
$$

$$
\sum_{k=0}^{2n} (-1)^k \left( \sum_{i=0}^k {2n \choose i} \right)^3
$$

#### ▶ Case 1:

$$
\sum_{k=0}^{n} (-1)^{k} \left(\sum_{i=0}^{k} \binom{n}{i}\right)^{1} = (-1)^{n} 2^{-1+n}
$$

$$
\blacktriangleright
$$
 Case 2:

$$
\sum_{k=0}^{2n} (-1)^k \left(\sum_{i=0}^k {2n \choose i} \right)^2
$$

$$
\sum_{k=0}^{2n+1} (-1)^k \left(\sum_{i=0}^k {2n+1 \choose i} \right)^2
$$

$$
\blacktriangleright
$$
 Case 3:

$$
\sum_{k=0}^{2n+1} (-1)^k \left( \sum_{i=0}^k {2n+1 \choose i} \right)^3
$$

$$
\sum_{k=0}^{2n} (-1)^k \left( \sum_{i=0}^k {2n \choose i} \right)^3
$$

#### ▶ Case 1:

$$
\sum_{k=0}^{n} (-1)^{k} \left(\sum_{i=0}^{k} \binom{n}{i}\right)^{1} = (-1)^{n} 2^{-1+n}
$$

$$
\blacktriangleright
$$
 Case 2:

$$
\sum_{k=0}^{2n} (-1)^k \left(\sum_{i=0}^k {2n \choose i}\right)^2 = 2^{-1+4n}
$$

$$
\sum_{k=0}^{2n+1} (-1)^k \left( \sum_{i=0}^k \binom{2n+1}{i} \right)^2 = -2^{1+4n} + (-1)^{1+n} \binom{2n}{n}
$$

$$
\blacktriangleright
$$
 Case 3:

$$
\sum_{k=0}^{2n+1} (-1)^k \left( \sum_{i=0}^k {2n+1 \choose i} \right)^3
$$

$$
\sum_{k=0}^{2n}(-1)^k\left(\sum_{i=0}^k{2n\choose i}\right)^3
$$

#### ▶ Case 1:

$$
\sum_{k=0}^{n} (-1)^{k} \left(\sum_{i=0}^{k} {n \choose i}\right)^{1} = (-1)^{n} 2^{-1+n}
$$

$$
\blacktriangleright
$$
 Case 2:

$$
\sum_{k=0}^{2n} (-1)^k \left(\sum_{i=0}^k {2n \choose i}\right)^2 = 2^{-1+4n}
$$

$$
\sum_{k=0}^{2n+1} (-1)^k \left(\sum_{i=0}^k \binom{2n+1}{i}\right)^2 = -2^{1+4n} + (-1)^{1+n} \binom{2n}{n}
$$

$$
\blacktriangleright
$$
 Case 3:

$$
\sum_{k=0}^{2n+1} (-1)^k \left( \sum_{i=0}^k \binom{2n+1}{i} \right)^3 = -2^{2+6n} - 3(-1)^n 2^{2n} \binom{2n}{n}
$$

$$
\sum_{k=0}^{2n}(-1)^k \left(\sum_{i=0}^k {2n \choose i}\right)^3 = 2^{-1+6n} + \frac{(-1)^{1+n}4^{-2+3n}\sum_{i=0}^{-1+n}64^{-i}(3+11i){2i \choose i}^2 {3i \choose i}}{n {2n \choose n}}
$$

$$
\sum_{k=0}^a x^k \sum_{i=0}^k y^i \binom{n}{i} = \bullet
$$

$$
x \neq 1
$$
  

$$
\sum_{k=0}^{a} x^{k} \sum_{i=0}^{k} y^{i} {n \choose i} = \frac{x^{1+a} \sum_{i=0}^{a} y^{i} {n \choose i}}{-1+x} - \frac{\sum_{i=0}^{a} x^{i} y^{i} {n \choose i}}{-1+x}
$$

$$
\sum_{k=0}^{n} x \neq 1
$$
  

$$
\sum_{k=0}^{a} x^{k} \sum_{i=0}^{k} y^{i} {n \choose i} = \frac{x^{1+a} \sum_{i=0}^{a} y^{i} {n \choose i}}{-1+x} - \frac{\sum_{i=0}^{a} x^{i} y^{i} {n \choose i}}{-1+x}
$$
  

$$
\downarrow a = n
$$

$$
\sum_{k=0}^{n} x^{k} \sum_{i=0}^{k} y^{i} {n \choose i} = \frac{x^{1+n} (1+y)^{n}}{-1+x} - \frac{(1+xy)^{n}}{-1+x}
$$

$$
\sum_{k=0}^{x} x^{k} \sum_{i=0}^{k} y^{i} {n \choose i} = \frac{x^{1+a} \sum_{i=0}^{a} y^{i} {n \choose i}}{-1+x} - \frac{\sum_{i=0}^{a} x^{i} y^{i} {n \choose i}}{-1+x}
$$
  

$$
\downarrow a = n
$$

$$
\sum_{k=0}^{n} x^{k} \sum_{i=0}^{k} y^{i} {n \choose i} = \frac{x^{1+n}(1+y)^{n}}{-1+x} - \frac{(1+xy)^{n}}{-1+x}
$$

$$
x = 1
$$
  

$$
\sum_{k=0}^{a} \sum_{i=0}^{k} y^{i} {n \choose i} = -\frac{(a-n)y^{1+a} {n \choose a}}{1+y} + \frac{1+a+y+ay-ny}{1+y} \sum_{i=0}^{a} y^{i} {n \choose i}
$$

$$
x \neq 1
$$
  

$$
\sum_{k=0}^{a} x^{k} \sum_{i=0}^{k} y^{i} {n \choose i} = \frac{x^{1+a} \sum_{i=0}^{a} y^{i} {n \choose i}}{-1+x} - \frac{\sum_{i=0}^{a} x^{i} y^{i} {n \choose i}}{-1+x}
$$
  

$$
\downarrow a = n
$$

$$
\sum_{k=0}^{n} x^{k} \sum_{i=0}^{k} y^{i} {n \choose i} = \frac{x^{1+n} (1+y)^{n}}{-1+x} - \frac{(1+xy)^{n}}{-1+x}
$$

$$
x = 1
$$
  

$$
\sum_{k=0}^{a} \sum_{i=0}^{k} y^{i} {n \choose i} = -\frac{(a-n)y^{1+a} {n \choose a}}{1+y} + \frac{1+a+y+ay-ny}{1+y} \sum_{i=0}^{a} y^{i} {n \choose i}
$$
  

$$
y \neq -1
$$

$$
\sum_{k=0}^{J} \sum_{i=0}^{k} y^{i} {n \choose i} = (1+n+y)(1+y)^{-1+n}
$$

$$
\sum_{k=0}^{x} x^{k} \sum_{i=0}^{k} y^{i} {n \choose i} = \frac{x^{1+a} \sum_{i=0}^{a} y^{i} {n \choose i}}{-1+x} - \frac{\sum_{i=0}^{a} x^{i} y^{i} {n \choose i}}{-1+x}
$$
  

$$
\downarrow a = n
$$

$$
\sum_{k=0}^{n} x^{k} \sum_{i=0}^{k} y^{i} {n \choose i} = \frac{x^{1+n} (1+y)^{n}}{-1+x} - \frac{(1+xy)^{n}}{-1+x}
$$

$$
x = 1
$$
  

$$
\sum_{k=0}^{a} \sum_{i=0}^{k} y^{i} {n \choose i} = -\frac{(a-n)y^{1+a} {n \choose a}}{1+y} + \frac{1+a+y+ay-ny}{1+y} \sum_{i=0}^{a} y^{i} {n \choose i}
$$

$$
y \neq -1
$$
  

$$
\sum_{k=0}^{n} \sum_{i=0}^{n} y^{i} {n \choose i} = (1+n+y)(1+y)^{-1+n}
$$

$$
\sum_{k=0}^{n} \sum_{i=0}^{n} (-1)^i \binom{n}{i} = 0
$$

 $\blacktriangleright$   $x \neq 1$ 

$$
\sum_{k=0}^{n} x^{k} \sum_{i=0}^{k} y^{i} {n \choose i} = \frac{x^{1+n} (1+y)^{n}}{-1+x} - \frac{(1+xy)^{n}}{-1+x}
$$
  
x = 1

$$
y \neq -1
$$
  
\n
$$
\sum_{k=0}^{n} \sum_{i=0}^{n} y^{i} {n \choose i} = (1+n+y)(1+y)^{-1+n}
$$
  
\n
$$
y_{n} = -1
$$
  
\n
$$
\sum_{k=0}^{n} \sum_{i=0}^{n} (-1)^{i} {n \choose i} = 0
$$

# $q$ -Case 1:

$$
\sum_{k=0}^a x^k \sum_{i=0}^k q^{\frac12 (-1+i)i} y^i \begin{bmatrix} n \\ i \end{bmatrix}
$$
$$
\begin{array}{l} q\text{-\text{Case 1:}} \\ \text{\LARGE$\ast$} \sum\limits_{k=0}^{a} x^k \sum\limits_{i=0}^{k} q^{\frac{1}{2}(-1+i)i} y^i \begin{bmatrix} n \\ i \end{bmatrix} = \frac{x^{1+a} \sum\limits_{i=0}^{a} q^{\frac{1}{2}(-1+i)i} y^i \begin{bmatrix} n \\ i \end{bmatrix} - \sum\limits_{i=0}^{a} q^{\frac{1}{2}(-1+i)i} x^i y^i \begin{bmatrix} n \\ i \end{bmatrix}}{-1+x} \end{array}
$$

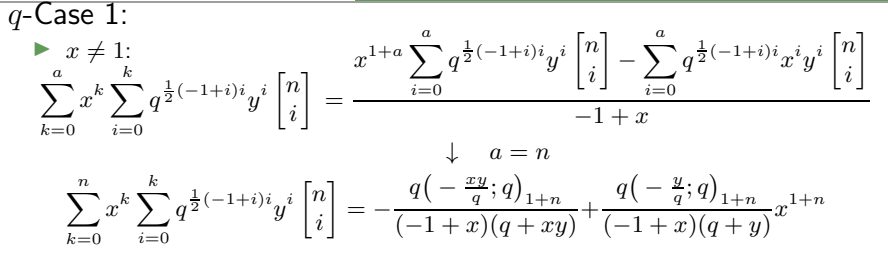

 $k=0$   $i=0$ 

Example 2: Exposing the Caikm–identities

\n
$$
q - \text{Case 1:}
$$
\n
$$
x \neq 1:
$$
\n
$$
\sum_{k=0}^{a} x^{k} \sum_{i=0}^{k} q^{\frac{1}{2}(-1+i)i} y^{i} \begin{bmatrix} n \\ i \end{bmatrix} = \frac{x^{1+a} \sum_{i=0}^{a} q^{\frac{1}{2}(-1+i)i} y^{i} \begin{bmatrix} n \\ i \end{bmatrix} - \sum_{i=0}^{a} q^{\frac{1}{2}(-1+i)i} x^{i} y^{i} \begin{bmatrix} n \\ i \end{bmatrix}}{-1+x}
$$
\n
$$
\sum_{k=0}^{n} x^{k} \sum_{i=0}^{k} q^{\frac{1}{2}(-1+i)i} y^{i} \begin{bmatrix} n \\ i \end{bmatrix} = -\frac{q(-\frac{xy}{q};q)_{1+n}}{(-1+x)(q+xy)} + \frac{q(-\frac{y}{q};q)_{1+n}}{(-1+x)(q+y)} x^{1+n}
$$
\n
$$
x = 1:
$$
\n
$$
\sum_{k=0}^{a} \sum_{i=0}^{k} q^{\frac{1}{2}(-1+i)i} y^{i} \begin{bmatrix} n \\ i \end{bmatrix} = (1+a) \sum_{i=0}^{a} q^{\frac{1}{2}(-1+i)i} y^{i} \begin{bmatrix} n \\ i \end{bmatrix} - \sum_{i=0}^{a} iq^{\frac{1}{2}(-1+i)i} y^{i} \begin{bmatrix} n \\ i \end{bmatrix}
$$

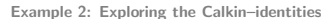

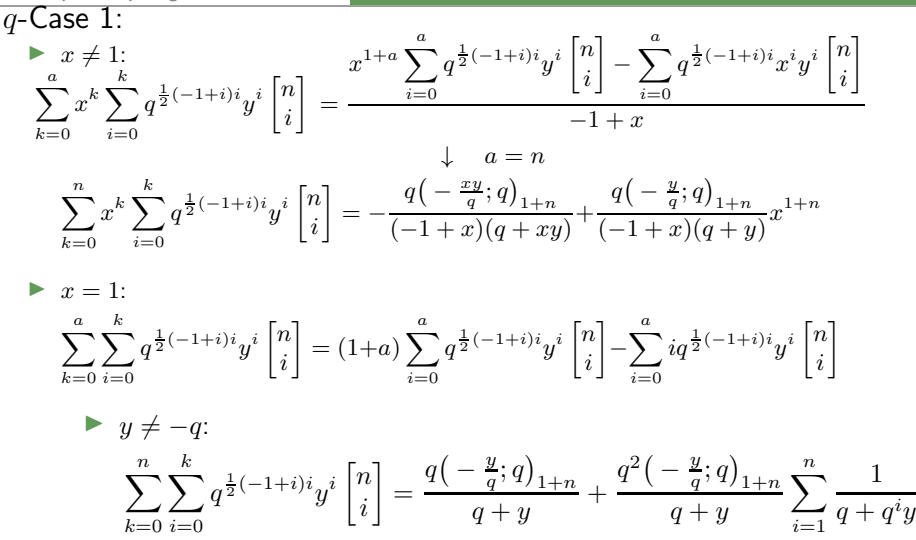

Example 2. Exposing the Cantm–identities

\n
$$
\overline{q} - \overline{Case 1}:
$$
\n
$$
\sum_{k=0}^{a} x^{k} \sum_{i=0}^{k} q^{\frac{1}{2}(-1+i)i} y^{i} \begin{bmatrix} n \\ i \end{bmatrix} = \frac{x^{1+a} \sum_{i=0}^{a} q^{\frac{1}{2}(-1+i)i} y^{i} \begin{bmatrix} n \\ i \end{bmatrix} - \sum_{i=0}^{a} q^{\frac{1}{2}(-1+i)i} x^{i} y^{i} \begin{bmatrix} n \\ i \end{bmatrix}}{-1+x}
$$
\n
$$
\sum_{k=0}^{n} x^{k} \sum_{i=0}^{k} q^{\frac{1}{2}(-1+i)i} y^{i} \begin{bmatrix} n \\ i \end{bmatrix} = -\frac{q(-\frac{xy}{q};q)_{1+n}}{(-1+x)(q+xy)} + \frac{q(-\frac{y}{q};q)_{1+n}}{(-1+x)(q+y)} x^{1+n}
$$
\n
$$
\sum_{k=0}^{n} x = 1:
$$

$$
\sum_{k=0}^{a} \sum_{i=0}^{k} q^{\frac{1}{2}(-1+i)i} y^i \begin{bmatrix} n \\ i \end{bmatrix} = (1+a) \sum_{i=0}^{a} q^{\frac{1}{2}(-1+i)i} y^i \begin{bmatrix} n \\ i \end{bmatrix} - \sum_{i=0}^{a} iq^{\frac{1}{2}(-1+i)i} y^i \begin{bmatrix} n \\ i \end{bmatrix}
$$

$$
\triangleright y \neq -q:
$$
\n
$$
\sum_{k=0}^{n} \sum_{i=0}^{k} q^{\frac{1}{2}(-1+i)i} y^i \begin{bmatrix} n \\ i \end{bmatrix} = \frac{q\left(-\frac{y}{q};q\right)_{1+n}}{q+y} + \frac{q^2\left(-\frac{y}{q};q\right)_{1+n}}{q+y} \sum_{i=1}^{n} \frac{1}{q+q^i y}
$$
\n
$$
\triangleright y = -q:
$$

$$
\sum_{k=0}^{n} \sum_{i=0}^{k} q^{\frac{1}{2}(-1+i)i} (-1)^{i} q^{i} \begin{bmatrix} n \\ i \end{bmatrix} = \frac{(q;q)_{1+n}}{1 - q^{1+n}} - \frac{(q;q)_{1+n}}{1 - q^{1+n}} \sum_{i=1}^{n} \frac{1}{-1 + q^{i}}
$$

 $q$ -Case 1:

 $\blacktriangleright$   $x \neq 1$ :

$$
\sum_{k=0}^{n} x^{k} \sum_{i=0}^{k} q^{\frac{1}{2}(-1+i)i} y^{i} \begin{bmatrix} n \\ i \end{bmatrix} = -\frac{q\left(-\frac{xy}{q};q\right)_{1+n}}{(-1+x)(q+xy)} + \frac{q\left(-\frac{y}{q};q\right)_{1+n}}{(-1+x)(q+y)} x^{1+n}
$$

$$
y \neq -q:
$$
\n
$$
\sum_{k=0}^{n} \sum_{i=0}^{k} q^{\frac{1}{2}(-1+i)i} y^{i} \begin{bmatrix} n \\ i \end{bmatrix} = \frac{q\left(-\frac{y}{q};q\right)_{1+n}}{q+y} + \frac{q^{2}\left(-\frac{y}{q};q\right)_{1+n}}{q+y} \sum_{i=1}^{n} \frac{1}{q+q^{i}y}
$$
\n
$$
y = -q:
$$
\n
$$
\sum_{k=0}^{n} \sum_{i=0}^{k} q^{\frac{1}{2}(-1+i)i} (-1)^{i} q^{i} \begin{bmatrix} n \\ i \end{bmatrix} = \frac{(q;q)_{1+n}}{1-q^{1+n}} - \frac{(q;q)_{1+n}}{1-q^{1+n}} \sum_{i=1}^{n} \frac{1}{-1+q^{i}}
$$

Case 2:

$$
\sum_{k=0}^{a} x^k \left(\sum_{i=0}^{k} y^i \binom{n}{i}\right)^2 = \bullet
$$

Case 2:  
\n
$$
\sum_{k=0}^{a} x^{k} \left( \sum_{i=0}^{k} y^{i} {n \choose i} \right)^{2} = 0
$$
\n
$$
x \mapsto \bar{x}^{2}, y \mapsto \frac{1}{\bar{x}}, a = n:
$$
\n
$$
\sum_{k=0}^{n} (\bar{x}^{2})^{k} \left( \sum_{i=0}^{k} \frac{1}{\bar{x}^{i}} {n \choose i} \right)^{2} = \frac{-2 + \bar{x}^{1+n} + \bar{x}^{2+n}}{-1 + \bar{x}} \bar{x}^{1-n} (1 + \bar{x})^{-2+2n}
$$
\n
$$
+ \frac{{n \choose n}}{(1 + \bar{x})^{2}} - \bar{x}^{-n} (1 + \bar{x})^{-2+2n} \sum_{i=1}^{n} \bar{x}^{i} (1 + \bar{x})^{-2i} {2i \choose i}
$$

Case 2:

$$
\sum_{k=0}^{a} x^k \left(\sum_{i=0}^{k} y^i \binom{n}{i}\right)^2 = \bullet
$$

$$
x \mapsto \bar{x}^2, y \mapsto \frac{1}{\bar{x}}, a = n:
$$
  

$$
\sum_{k=0}^n (\bar{x}^2)^k \left( \sum_{i=0}^k \frac{1}{\bar{x}^i} {n \choose i} \right)^2 = \frac{-2 + \bar{x}^{1+n} + \bar{x}^{2+n}}{-1 + \bar{x}} \bar{x}^{1-n} (1 + \bar{x})^{-2+2n}
$$
  

$$
+ \frac{{n \choose n}}{(1 + \bar{x})^2} - \bar{x}^{-n} (1 + \bar{x})^{-2+2n} \sum_{i=1}^n \bar{x}^i (1 + \bar{x})^{-2i} {2i \choose i}
$$

$$
x \mapsto \bar{x}^2, y \mapsto -\frac{1}{\bar{x}}, a = n:
$$
  

$$
\sum_{k=0}^n (\bar{x}^2)^k \left( \sum_{i=0}^k \frac{(-1)^i}{\bar{x}^i} {n \choose i} \right)^2 = \frac{\bar{x}^2 (-1+\bar{x})^{-1+2n}}{1+\bar{x}} - \frac{2(-1)^n (-1+\bar{x})^{-2+2n} \bar{x}^{1-n}}{1+\bar{x}} + \frac{{n \choose n}}{(-1+\bar{x})^2} + \frac{(-1)^{1+n} (-1+\bar{x})^{-2+2n}}{\bar{x}^n} \sum_{i=1}^n \frac{(-1)^i \bar{x}^i {2i \choose i}}{(-1+\bar{x})^{2i}}
$$

$$
x = 1
$$
  
\n
$$
y \neq -1
$$
  
\n
$$
\sum_{k=0}^{a} \left( \sum_{i=0}^{k} y^{i} {n \choose i} \right)^{2} = -\frac{2(a-n)y^{1+a} {n \choose a} \sum_{i=0}^{a} y^{i} {n \choose i}}{1+y} - \frac{ny \sum_{i=0}^{a} y^{2i} {n \choose i}^{2}}{1+y} + \frac{1+a+y+ay-ny}{1+y} (\sum_{i=0}^{a} y^{i} {n \choose i} )^{2} + \frac{(-1+y) \sum_{i=0}^{a} iy^{2i} {n \choose i}^{2}}{1+y}
$$

$$
x = 1
$$
  
\n
$$
y \neq -1
$$
  
\n
$$
\sum_{k=0}^{a} \left( \sum_{i=0}^{k} y^{i} {n \choose i} \right)^{2} = -\frac{2(a-n)y^{1+a} {n \choose a} \sum_{i=0}^{a} y^{i} {n \choose i}}{1+y} - \frac{ny \sum_{i=0}^{a} y^{2i} {n \choose i}^{2}}{1+y} + \frac{1+a+y+ay-ny}{1+y} (\sum_{i=0}^{a} y^{i} {n \choose i})^{2} + \frac{1+a+y+ay-ny}{1+y} (\sum_{i=0}^{a} y^{i} {n \choose i})^{2} + \frac{1+a+y+ay-ny}{1+y} (\sum_{i=0}^{a} y^{i} {n \choose i})^{2} = (2+n)2^{-1+2n} - \frac{1}{2}n {2n \choose n}
$$

$$
x = 1
$$
  
\n
$$
y \neq -1
$$
  
\n
$$
\sum_{k=0}^{a} \left( \sum_{i=0}^{k} y^{i} {n \choose i} \right)^{2} = -\frac{2(a-n)y^{1+a} {n \choose a} \sum_{i=0}^{a} y^{i} {n \choose i}}{1+y} - \frac{ny \sum_{i=0}^{a} y^{2i} {n \choose i}^{2}}{1+y} + \frac{1+a+y+ay-ny}{1+y} (\sum_{i=0}^{a} y^{i} {n \choose i} )^{2} + \frac{(-1+y) \sum_{i=0}^{a} iy^{2i} {n \choose i}^{2}}{1+y} + \frac{a}{1+y} = 1
$$
  
\n
$$
\sum_{k=0}^{n} \left( \sum_{i=0}^{k} {n \choose i} \right)^{2} = (2+n)2^{-1+2n} - \frac{1}{2}n {2n \choose n}
$$
  
\n
$$
y = -1
$$
  
\n
$$
\sum_{k=0}^{a} \left( \sum_{i=0}^{k} (-1)^{i} {n \choose i} \right)^{2} = \frac{-2a^{2}-2a^{3}+4an+7a^{2}n-2n^{2}-8an^{2}+3n^{3}}{2n^{2}(-1+2n)} {n \choose a}^{2} + \frac{n \sum_{i=0}^{a} {n \choose i}^{2}}{2(-1+2n)}
$$

$$
x = 1
$$
  
\n
$$
y \neq -1
$$
  
\n
$$
\sum_{k=0}^{a} \left( \sum_{i=0}^{k} y^{i} {n \choose i} \right)^{2} = -\frac{2(a-n)y^{1+a} {n \choose a} \sum_{i=0}^{a} y^{i} {n \choose i}}{1+y} - \frac{ny \sum_{i=0}^{a} y^{2i} {n \choose i}^{2}}{1+y} + \frac{1+a+y+ay-ny}{1+y} \left( \sum_{i=0}^{a} y^{i} {n \choose i} \right)^{2} + \frac{(-1+y) \sum_{i=0}^{a} iy^{2i} {n \choose i}^{2}}{1+y} + \frac{a}{1+y} + \frac{a}{1+y}
$$

$$
\begin{array}{c}\n\blacktriangleright x = 1 \\
\blacktriangleright y \neq -1\n\end{array}
$$

$$
\sum_{k=0}^{n} \left( \sum_{i=0}^{k} {n \choose i} \right)^2 = (2+n)2^{-1+2n} - \frac{1}{2}n {2n \choose n}
$$
  
  $y = -1$ 

$$
\sum_{k=0}^{n} \left( \sum_{i=0}^{k} (-1)^{i} \binom{n}{i} \right)^{2} = \frac{n \binom{2n}{n}}{2(-1+2n)}
$$

$$
x = -1
$$
  
\n
$$
y = -1
$$
  
\n
$$
\sum_{k=0}^{a} (-1)^{k} \left( \sum_{i=0}^{k} (-1)^{i} {n \choose i} \right)^{2} = \frac{(-a+n)^{2} (-1)^{a} {n \choose a}^{2}}{2n^{2}} + \frac{1}{2} \sum_{i=0}^{a} (-1)^{i} {n \choose i}^{2} - \frac{\sum_{i=0}^{a} (-1)^{i} {n \choose i}^{2}}{n}
$$

$$
x = -1
$$
  
\n
$$
y = -1
$$
  
\n
$$
\sum_{k=0}^{a} (-1)^{k} \left( \sum_{i=0}^{k} (-1)^{i} {n \choose i} \right)^{2} = \frac{(-a+n)^{2} (-1)^{a} {n \choose a}^{2}}{1 + \frac{1}{2} \sum_{i=0}^{a} (-1)^{i} {n \choose i}^{2} - \frac{\sum_{i=0}^{a} (-1)^{i} i {n \choose i}^{2}}{n}}
$$
  
\n
$$
a = n, y = 1
$$
  
\n
$$
\sum_{k=0}^{n} (-1)^{k} \left( \sum_{i=0}^{k} (-1)^{i} {n \choose i} \right)^{2} = \begin{cases} 0 & n \text{ even} \\ (-1)^{\frac{n-1}{2}} {n-1 \choose \frac{n-1}{2}} & n \text{ odd} \end{cases}
$$

$$
x = -1
$$
  
\n
$$
y = -1
$$
  
\n
$$
\sum_{k=0}^{a} (-1)^{k} \left( \sum_{i=0}^{k} (-1)^{i} {n \choose i} \right)^{2} = \frac{(-a+n)^{2} (-1)^{a} {n \choose a}^{2}}{1 + \frac{1}{2} \sum_{i=0}^{a} (-1)^{i} {n \choose i}^{2} - \frac{\sum_{i=0}^{a} (-1)^{i} i {n \choose i}^{2}}{n}
$$
  
\n
$$
u = n, y = 1
$$
  
\n
$$
\sum_{k=0}^{n} (-1)^{k} \left( \sum_{i=0}^{k} (-1)^{i} {n \choose i} \right)^{2} = \begin{cases} 0 & n \text{ even} \\ (-1)^{\frac{n-1}{2}} \left( \frac{n-1}{2} \right) & n \text{ odd} \end{cases}
$$
  
\n
$$
y = 1
$$
  
\n
$$
\sum_{k=0}^{a} (-1)^{k} \left( \sum_{i=0}^{k} {n \choose i} \right)^{2} = \left( \frac{(-a+n) {n \choose a} \sum_{i=0}^{a} {n \choose i}}{n} + \frac{1}{2} \left( \sum_{i=0}^{a} {n \choose i} \right)^{2} \right) (-1)^{a}
$$
  
\n
$$
- \frac{1}{2} \sum_{i=0}^{a} (-1)^{i} {n \choose i}^{2} + \frac{1}{n} \sum_{i=0}^{a} (-1)^{i} {n \choose i}^{2}
$$

$$
x = -1
$$
  
\n
$$
y = -1
$$
  
\n
$$
\sum_{k=0}^{a} (-1)^{k} \left( \sum_{i=0}^{k} (-1)^{i} {n \choose i} \right)^{2} = \frac{(-a+n)^{2} (-1)^{a} {n \choose a}^{2}}{2n^{2}}
$$
  
\n
$$
+ \frac{1}{2} \sum_{i=0}^{a} (-1)^{i} {n \choose i}^{2} - \frac{\sum_{i=0}^{a} (-1)^{i} i {n \choose i}^{2}}{n}
$$
  
\n
$$
u = n, y = 1
$$
  
\n
$$
\sum_{k=0}^{n} (-1)^{k} \left( \sum_{i=0}^{k} (-1)^{i} {n \choose i} \right)^{2} = \begin{cases} 0 & n \text{ even} \\ (-1)^{\frac{n-1}{2}} \left( \frac{n-1}{2} \right) & n \text{ odd} \end{cases}
$$
  
\n
$$
y = 1
$$
  
\n
$$
\sum_{k=0}^{a} (-1)^{k} \left( \sum_{i=0}^{k} {n \choose i} \right)^{2} = \left( \frac{(-a+n) {n \choose a} \sum_{i=0}^{a} {n \choose i}}{n} + \frac{1}{2} \left( \sum_{i=0}^{a} {n \choose i} \right)^{2} (-1)^{a} - \frac{1}{2} \sum_{i=0}^{a} (-1)^{i} {n \choose i}^{2} + \frac{1}{n} \sum_{i=0}^{a} (-1)^{i} {n \choose i}^{2}
$$
  
\n
$$
\downarrow a = n, y = 1
$$
  
\n
$$
\sum_{k=0}^{n} (-1)^{k} \left( \sum_{i=0}^{k} {n \choose i} \right)^{2} = \begin{cases} 2^{-1+2n} & n \text{ even} \\ -2^{2n-1} + (-1)^{\frac{n+1}{2}} \left( \frac{n-1}{2} \right) & n \text{ odd} \end{cases}
$$

[Example 2: Exploring the Calkin–identities](#page-55-0)<br>  $\begin{array}{|c|c|c|c|c|}\hline \textbf{r} & - & -\end{array}$ 

$$
\begin{array}{c} \blacktriangleright \ x = -1 \\ \blacktriangleright \ y = -1 \end{array}
$$

$$
\sum_{k=0}^{n}(-1)^{k}\left(\sum_{i=0}^{k}(-1)^{i}\binom{n}{i}\right)^{2} = \begin{cases} 0 & n \text{ even} \\ (-1)^{\frac{n-1}{2}}\binom{n-1}{\frac{n-1}{2}} & n \text{ odd} \end{cases}
$$
  
  $y = 1$ 

$$
\sum_{k=0}^n (-1)^k \left(\sum_{i=0}^k \binom{n}{i}\right)^2 = \begin{cases} 2^{-1+2n} & n \text{ even} \\ -2^{2n-1} + (-1)^{\frac{n+1}{2}} \binom{n-1}{\frac{n-1}{2}} & n \text{ odd} \end{cases}
$$

q-Case 2:

$$
\sum_{k=0}^ax^k\left(\sum_{i=0}^ky^iq^{\frac{1}{2}i(i-1)}\begin{bmatrix}n\\i\end{bmatrix}\right)^2=?
$$

q-Case 2:

$$
\sum_{k=0}^{a} x^k \left( \sum_{i=0}^{k} y^i q^{\frac{1}{2}i(i-1)} \begin{bmatrix} n \\ i \end{bmatrix} \right)^2 = ?
$$

$$
\sum \limits_{k=0}^{n} (\bar{x}^2)^k \left( \sum \limits_{i=0}^{k} \frac{1}{\bar{x}^i} q^{\frac{1}{2}i(i-1)} {n \choose i} \right)^2 = \frac{q^2 \bar{x}^3 (1+q^2-2q \bar{x}^2) (-\frac{1}{q \bar{x}};q)_{1+n} (-\frac{\bar{x}}{q};q)_{1+n}}{(-1+\bar{x})(1+\bar{x})(q+\bar{x})(1+\bar{x})(q+\bar{x})(1+\bar{q}\bar{x})(-q+\bar{x}^2)(-1+q \bar{x}^2)}
$$
  
+ 
$$
\frac{(-\frac{1}{q};q)_{1+n} (\frac{1}{q};q^2)_{1+n}}{(-1+q)(1+q)(q-\bar{x}^2)(-1+q \bar{x}^2)(q;q)_{1+n}} (-q^3-q^3\bar{x}-q^4\bar{x}-q^3\bar{x}^2)
$$
  
+ 
$$
\frac{(-\frac{1}{q};q)_{1+n} (\frac{1}{q};q^2)_{1+n}}{(-1+q)(1+q)(q-\bar{x}^2)(-1+q \bar{x}^2)(q;q)_{1+n}} (q^4+q^3\bar{x}+q^4\bar{x}+q^4\bar{x}^2) q^n
$$
  
+ 
$$
\frac{q^2 ((-\frac{1}{q \bar{x}};q)_{1+n})^2}{(-1+\bar{x})(1+\bar{x})(1+q \bar{x})^2} \bar{x}^{4+2n}
$$
  
+ 
$$
\frac{q^2 (1+q^2) \bar{x} (-\frac{1}{q \bar{x}};q)_{1+n} (-\frac{\bar{x}}{q};q)_{1+n}}{(q-\bar{x}^2)(-1+q \bar{x}^2)} \sum_{i=1}^{n} \frac{(-\frac{1}{q};q)_{1+i} (\frac{1}{q};q^2)_{1+i}}{(q;q)_{1+i} (-\frac{1}{q \bar{x}};q)_{1+i}} (-\frac{\bar{x}}{q};q)_{1+i}}{(q-\bar{x}^2)(1+q^2\bar{x}^2)(1+q \bar{x}^2)} - \frac{q^3 (1+q^2) \bar{x} (-\frac{1}{q \bar{x}};q)_{1+n} (-\frac{\bar{x}}{q};q)_{1+n}}{(q-\bar{x}^2)(-1+q \bar{x}^2)} \sum_{i=1}^{n} \frac{(-\frac{1}{q
$$

 $q$ -Case 2:

$$
\sum_{k=0}^{a} x^k \left( \sum_{i=0}^{k} y^i q^{\frac{1}{2}i(i-1)} \begin{bmatrix} n \\ i \end{bmatrix} \right)^2 = ?
$$

$$
\sum \limits_{k=0}^{n} (\bar{x}^2)^k \left( \sum_{i=0}^{k} \frac{1}{\bar{x}^i} q^{\frac{1}{2}i(i-1)} {n \choose i} \right)^2 = \frac{q^2 \bar{x}^3 (1+q^2-2q \bar{x}^2) (-\frac{1}{q} \bar{x};q)_{1+n} (-\frac{\bar{x}}{q};q)_{1+n}}{(-1+ \bar{x})(1+q) (q-\bar{x}^2)(1+q \bar{x}) (1+q \bar{x}) (-q+\bar{x}^2)(-1+q \bar{x}^2)}
$$
  
+ 
$$
\frac{(-\frac{1}{q};q)_{1+n} (\frac{1}{q};q^2)_{1+n}}{(-1+q)(1+q)(q-\bar{x}^2)(-1+q \bar{x}^2)(q;q)_{1+n}} (-q^3-q^3 \bar{x}-q^4 \bar{x}-q^3 \bar{x}^2)
$$
  
+ 
$$
\frac{(-\frac{1}{q};q)_{1+n} (\frac{1}{q};q^2)_{1+n}}{(-1+q)(1+q)(q-\bar{x}^2)(-1+q \bar{x}^2)(q;q)_{1+n}} (q^4+q^3 \bar{x}+q^4 \bar{x}+q^4 \bar{x}^2) q^n
$$
  
+ 
$$
\frac{q^2 ((-\frac{1}{q} \bar{x};q)_{1+n})^2}{(-1+ \bar{x})(1+ \bar{x})(1+q \bar{x})^2} \bar{x}^{4+2n}
$$
  
+ 
$$
\frac{q^2 (1+q^2) \bar{x} (-\frac{1}{q \bar{x}};q)_{1+n} (-\frac{\bar{x}}{q};q)_{1+n}}{(q-\bar{x}^2)(-1+q \bar{x}^2)} \sum_{i=1}^{n} \frac{(-\frac{1}{q};q)_{1+i} (\frac{1}{q};q^2)_{1+i}}{(q;q)_{1+i} (-\frac{1}{q} \bar{x};q)_{1+i}} (-\frac{\bar{x}}{q};q)_{1+i}}{(q-\bar{x}^2)(1+q \bar{x}^2)} - \frac{q^3 (1+q^2) \bar{x} (-\frac{1}{q \bar{x}};q)_{1+n} (-\frac{\bar{x}}{q};q)_{1+n}}{(q-\bar{x}^2)(-1+q \bar{x}^2)} \sum_{i=1}^{n} \frac{(-\frac{1}{q};q)_{1+i} (\frac{1
$$

 $\it i$ 

 $\blacktriangleright$   $x \mapsto \bar{x}^2, y \mapsto -\frac{1}{\bar{x}}$ : similar

$$
q\text{-Case 2:} \qquad \qquad \sum_{k=0}^{a} x^k \left( \sum_{i=0}^k y^i q^{\frac{1}{2}i(i-1)} \begin{bmatrix} n \\ i \end{bmatrix} \right)^2 = ?
$$

Observation: (Indefinite) summable for  $\left(x=q^r\;[r\neq0] \text{ and } y=q^s\right)$  or  $\left(x=q^r \text{ and } y=-1\right)$ 

$$
q\text{-Case 2:} \qquad \sum_{k=0}^{a} x^k \left( \sum_{i=0}^{k} y^i q^{\frac{1}{2}i(i-1)} \begin{bmatrix} n \\ i \end{bmatrix} \right)^2 = ?
$$

E.g., 
$$
x = q
$$
,  $y = 1$   
\n
$$
\sum_{k=0}^{a} q^{k} \left( \sum_{i=0}^{k} q^{\frac{1}{2}i(i-1)} {n \choose i} \right)^{2} = \frac{-1 + 2q^{1+a} - q^{n}}{2(-1+q)} \left( \left( \sum_{i=0}^{a} q^{\frac{1}{2}(-1+i)i} {n \choose i} \right)^{2} - (-1+q^{n}) \sum_{i=0}^{a} q^{(-1+i)i} {n \choose i}^{2} + 2(-q^{a}+q^{n}) q^{\frac{1}{2}(-1+a)a} \sum_{i=0}^{a} q^{\frac{1}{2}(-1+i)i} {n \choose i} {n \choose a}
$$

$$
q\text{-Case 2:} \qquad \sum_{k=0}^{a} x^k \left( \sum_{i=0}^{k} y^i q^{\frac{1}{2}i(i-1)} \begin{bmatrix} n \\ i \end{bmatrix} \right)^2 = ?
$$

E.g., 
$$
x = q
$$
,  $y = 1$   
\n
$$
\sum_{k=0}^{a} q^{k} \left( \sum_{i=0}^{k} q^{\frac{1}{2}i(i-1)} {n \choose i} \right)^{2} = \frac{-1 + 2q^{1+a} - q^{n}}{2(-1+q)} \left( \left( \sum_{i=0}^{a} q^{\frac{1}{2}(-1+i)i} {n \choose i} \right)^{2} - (-1+q^{n}) \sum_{i=0}^{a} q^{(-1+i)i} {n \choose i}^{2} + 2(-q^{a}+q^{n}) q^{\frac{1}{2}(-1+a)a} \sum_{i=0}^{a} q^{\frac{1}{2}(-1+i)i} {n \choose i} {n \choose a}
$$

 $a = n$ 

$$
\left(q^2\left(-\frac{1}{q};q\right)_{1+n}\left((1+q)\left(-1+q^n\right)\left(-1+q^{1+n}\right)\left(\frac{1}{q};q^2\right)_{1+n}\right.\right)
$$
\n
$$
+\left(-1+q\right)\left(-1+q^n\left(-1+2q\right)\right)\left(-\frac{1}{q};q\right)_{1+n}\left(q;q\right)_{1+n}\right)\right)/(2\left(-1+q)^2\left(1+q\right)^2\left(q;q\right)_{1+n}\right)
$$
\nRISC, J. Kepler University Ling

q-Case 2: 
$$
\sum_{k=0}^{a} x^k \left( \sum_{i=0}^{k} y^i q^{\frac{1}{2}i(i-1)} {n \choose i} \right)^2 = ?
$$

E.g., 
$$
x = q
$$
,  $y = q$   
\n
$$
\sum_{k=0}^{a} q^{k} \left( \sum_{i=0}^{k} q^{i} q^{\frac{1}{2}i(i-1)} {n \choose i} \right)^{2} = \left( (-1 + (1+q)q^{1+a} - q^{1+n}) \left( \sum_{i=0}^{a} q^{i+\frac{1}{2}(-1+i)i} {n \choose i} \right)^{2} + (1-q^{1+n}) \sum_{i=0}^{a} q^{2i+(-1+i)i} {n \choose i}^{2} + (-1+q) \sum_{i=0}^{a} q^{3i+(-1+i)i} {n \choose i}^{2} + 2(-q^{a} + q^{n}) q^{1+a+\frac{1}{2}(-1+a)a} {n \choose a} \sum_{i=0}^{a} q^{i+\frac{1}{2}(-1+i)i} {n \choose i} \right) / (-1+q)(1+q)
$$

q-Case 2: 
$$
\sum_{k=0}^{a} x^{k} \left( \sum_{i=0}^{k} y^{i} q^{\frac{1}{2}i(i-1)} {n \choose i} \right)^{2} = ?
$$

E.g., 
$$
x = q
$$
,  $y = q$   
\n
$$
\sum_{k=0}^{a} q^{k} \left( \sum_{i=0}^{k} q^{i} q^{\frac{1}{2}i(i-1)} \begin{bmatrix} n \\ i \end{bmatrix} \right)^{2} = \left( (-1 + (1+q)q^{1+a} - q^{1+n}) \left( \sum_{i=0}^{a} q^{i+\frac{1}{2}(-1+i)i} \begin{bmatrix} n \\ i \end{bmatrix} \right)^{2} + (1-q^{1+n}) \sum_{i=0}^{a} q^{2i+(-1+i)i} \begin{bmatrix} n \\ i \end{bmatrix}^{2} + (-1+q) \sum_{i=0}^{a} q^{3i+(-1+i)i} \begin{bmatrix} n \\ i \end{bmatrix}^{2} + 2(-q^{a} + q^{n}) q^{1+a+\frac{1}{2}(-1+a)a} \begin{bmatrix} n \\ a \end{bmatrix} \sum_{i=0}^{a} q^{i+\frac{1}{2}(-1+i)i} \begin{bmatrix} n \\ i \end{bmatrix} \right) / (-1+q)(1+q)
$$
\n
$$
\downarrow a = n
$$

$$
\left( (-1+q)^2 \left( -1+q^{2+n} \right) \left( (-1;q)_{1+n} \right)^2 - \frac{2(-1+q)^2 (1+q^{2+2n}) (-1;q)_{1+n} (q;q^2)_{1+n} }{(-1+q^{1+n}) (q;q)_{1+n}} \right. \\ \left. + \frac{4(1+q^2) + \left( (q;q)_{1+n} \right)^2}{-1+q^{1+n}} + \frac{4(-1+q)^2 q ((q;q)_{1+n})^2}{-1+q^{1+n}} \sum_{i=1}^n \frac{q^i (-1;q)_{1+i} (q;q^2)_{1+i}}{((q;q)_{1+i})^3} \right) / (4(-1+q)^3 (1+q))
$$

 $\blacktriangleright$  Case 1:

$$
\sum_{k=0}^{n} \left( \sum_{i=0}^{k} {n \choose i} \right)^{1} = (2+n)2^{-1+n}
$$

 $\triangleright$  Case 2:

$$
\sum_{k=0}^{n} \left( \sum_{i=0}^{k} \binom{n}{i} \right)^2 = (2+n)2^{-1+2n} - \frac{1}{2}n \binom{2n}{n}
$$

 $\triangleright$  Case 3:

$$
\sum_{k=0}^{n} \left( \sum_{i=0}^{k} {n \choose i} \right)^3 = (2+n)2^{-1+3n} - 3n2^{-2+n} {2n \choose n} \quad \text{Using } \quad
$$